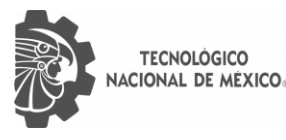

Ö

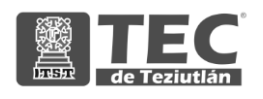

# INSTITUTO TECNOLÓGICO SUPERIOR DE TEZIUTLÁN

# Tesis

"Automatización de datos para Controladores Lógicos Programables, en Compañía Minera Autlán, con tecnología FactoryTalk"

## PRESENTA: JULIO CÉSAR JIMÉNEZ HERNÁNDEZ

CON NÚMERO DE CONTROL 20TE0024P

PARA OBTENER EL GRADO ACADÉMICO DE: MAESTRIA EN SISTEMAS COMPUTACIONALES

> CLAVE DEL PROGRAMA ACADÉMICO MPSCO-0127

DIRECTOR (A) DE TESIS: DRA. ADRIANA PEREZ LOPEZ

CO- DIRECTORES (AS) DE TESIS: DR. JACOBO ROBLES CALDERÓN DRA. MARÍA EUGENIA CARREÓN ROMERO

"La Juventud de hoy, Tecnología del Mañana"

TEZIUTLAN, PUEBLA JULIO 2022

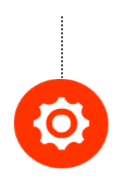

# <span id="page-2-0"></span>**PRELIMINARES**

## **AGRADECIMIENTOS**

#### <span id="page-3-0"></span>**A mi asesora de tesis**

Que en todo momento se me dio la orientación correcta Para lograr el objetivo, que es ser Maestro.

#### **A mi familia**

Todos esos consejos como hermanos me sirvieron mucho para Poder sobresalir y terminar un escalón más en una de las metas Del estudio y sobre todo el apoyo de mi esposa e hijos incondicional y emocional de siempre cumplir las metas establecidas.

#### **A la Compañía Minera Autlán S.A.B. de C.V.**

Por darme la oportunidad de crecer laboral,

profesional y éticamente, también por confiar

en todo momento en mis capacidades y proyectos.

## <span id="page-4-0"></span>**INDICE DE ILUSTRACIONES**

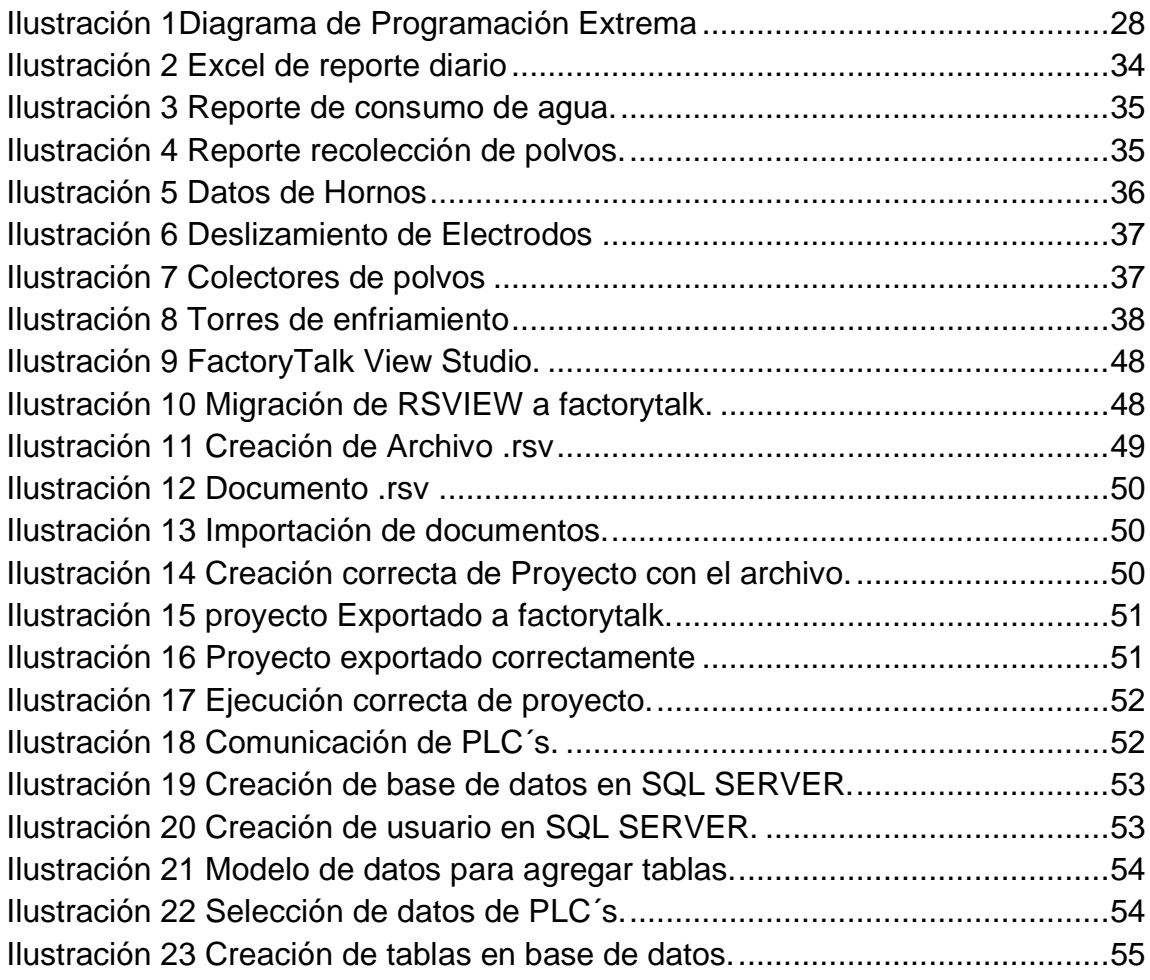

## <span id="page-5-0"></span>**INDICE DE GRAFICOS**

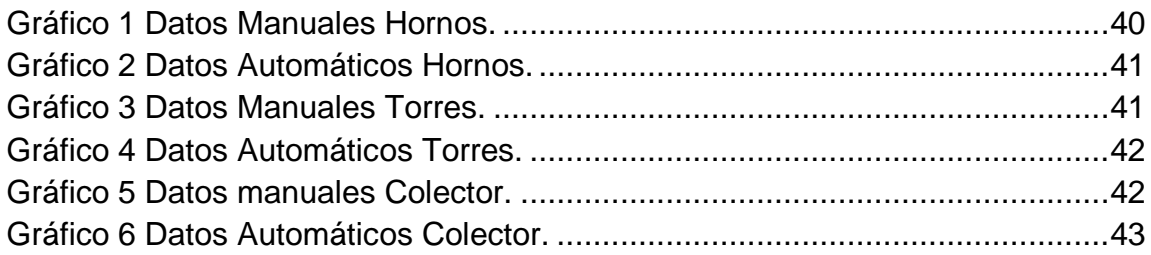

## <span id="page-5-1"></span>**INDICE DE TABLAS**

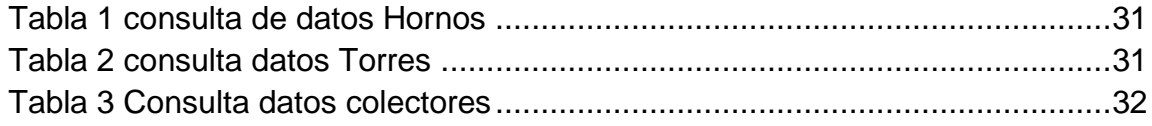

### **RESUMEN**

<span id="page-6-0"></span>El presente trabajo tiene como finalidad dar a conocer el proceso de automatización de datos para controladores lógicos programables, que permitan una mejor toma de decisiones en el manejo del control de emisión de polvos que producen los hornos, el consumo de agua para diferentes procesos y el consumo de energía eléctrica. Estos casos deben ser tomados en cuanto, ya que su impacto es muy notorio en la cuestión ambiental, social y gubernamental.

La automatización de los datos de un PLC, al ser ingresados en una base de datos y presentados con reportes eficientes, es la respuesta hacia una toma de decisiones más oportuna y acertada ya que el ahorro de energía, agua y emisión de polvos dará una permanencia más larga a la empresa. Anteriormente la recolección de datos se hacía manualmente plasmados en un archivo de Excel, en un tiempo muy prolongado y con datos no muy certeros por cuestión de veracidad. Así se toma la captura de todos los datos de Hornos que esto implica consumo de energía, también la captura de datos de las torres de enfriamiento es muy general y sin ninguna certeza del consumo de agua, así también pasa con la recolección de polvos ya que no se tiene datos de cuando está en función o cuando hay una recolección de polvos. El método de investigación que se hizo en este proyecto es cuantitativo, ya que aportará informes numéricos y contables para el análisis de un cambio de operación, buscando la reducción de energía, agua y emisión de polvos.

## **INDICE GENERAL**

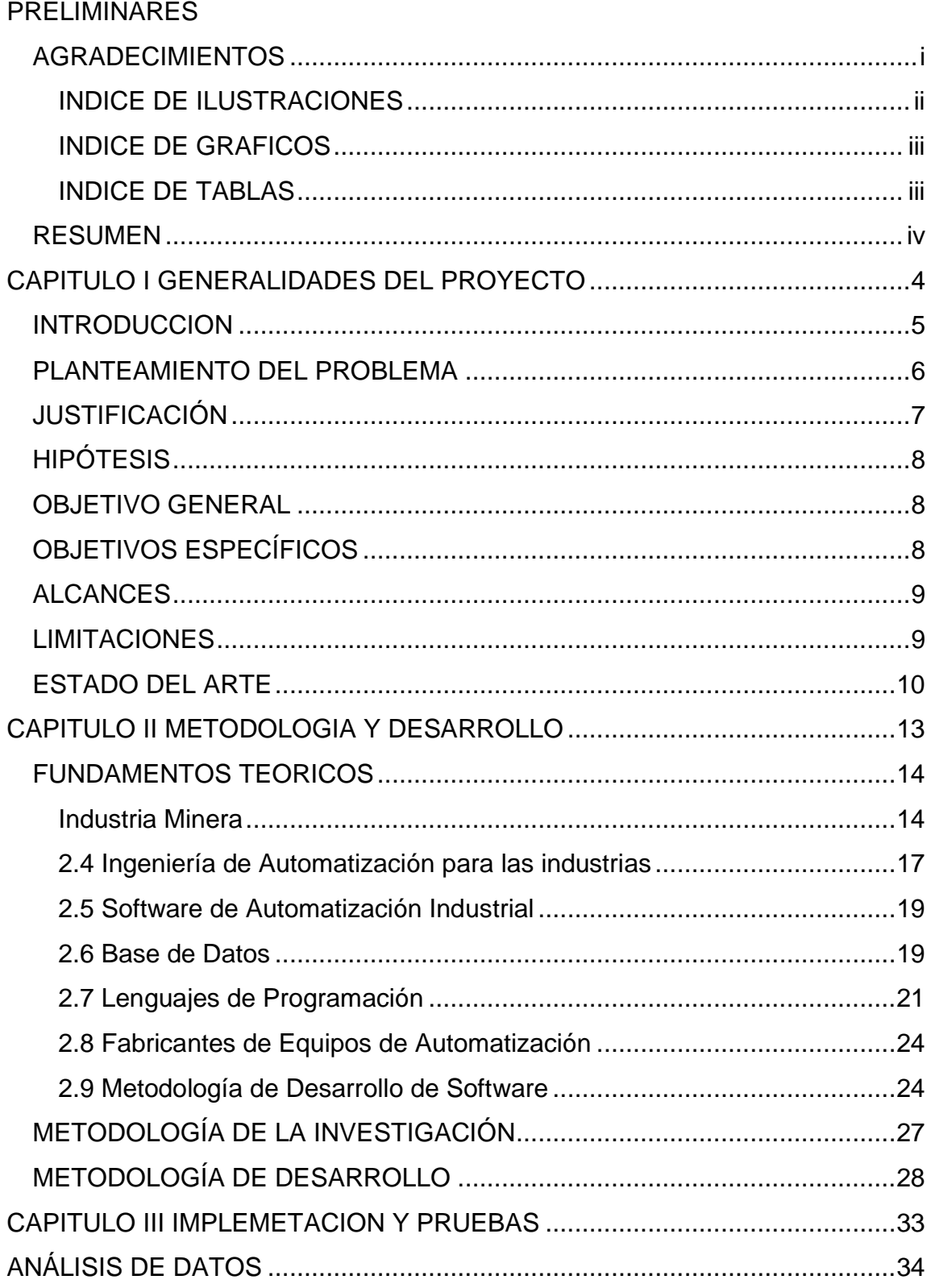

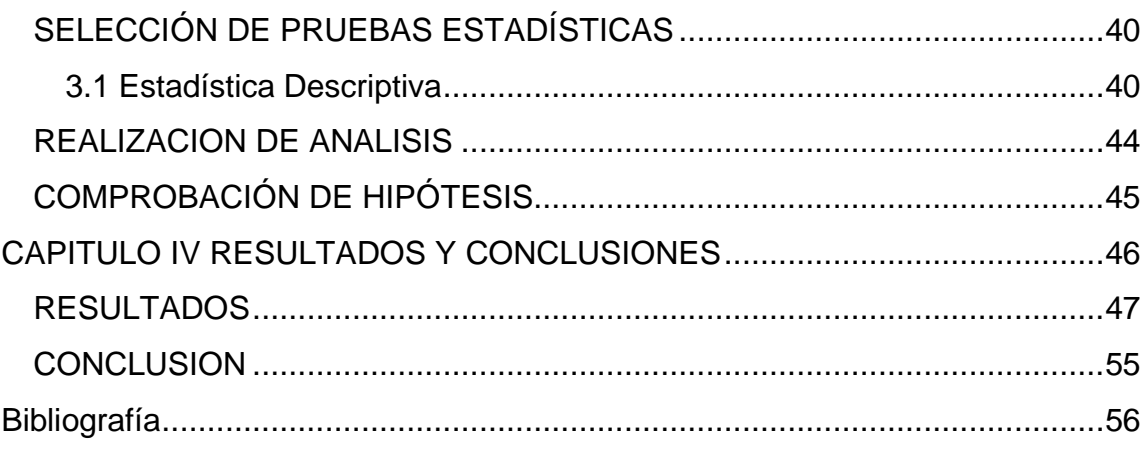

La presente tesis titulada: **Automatización de datos para Controladores Lógicos Programables, en Compañía Minera Autlán, con tecnología FactoryTalk, en Teziutlán, Puebla**, fue realizada bajo la dirección del comité de asesores indicado, ha sido aprobada por el mismo y aceptada como requisito parcial para obtener el título de:

#### **MAESTRO EN SISTEMAS COMPUTACIONALES**

DIRECTOR:

DRA. ADRIANA PÉREZ LÓPEZ

1er. CO-DIRECTOR:

DR. JACOBO ROBLES CALDERÓN

2º. CO-DIRECTOR:

DRA. MARIA EUGENIA CARREÓN ROMERO \_\_\_\_\_\_\_\_\_\_\_\_\_\_\_\_\_\_\_\_\_\_\_

Fracción l y ll S/N, Aire Libre, Teziutlán, Puebla. Agosto de 2020.

# <span id="page-10-0"></span>**CAPITULO I GENERALIDADES DEL PROYECTO**

## **INTRODUCCION**

<span id="page-11-0"></span>La industria en México está obligada a realizar actualizaciones en sus procesos para ser potencialmente competitiva, ya que la evolución de la tecnología siempre crecerá día con día, esto conlleva a que todas las industrias se enfoquen un poco más a las automatizaciones en cuestión de maquinaria tratando de operar con más eficiencia, así como también controlar los datos relacionados de todas sus operaciones, ya que guardarlos para un historial completo será de mucha ayuda.

En la Compañía Minera Autlán los datos generados son de suma importancia para operar con mayor seguridad y mejorar la oportuna toma de decisiones. El llevar a cabo este proyecto es uno de los grandes retos ya que la interpretación de cada uno de los datos de los hornos, torres de enfriamiento y colectores de polvo es de gran magnitud. Cada uno de los datos darán la mayor información para que la empresa tenga una mejora poco a poco y así poder hacer cambios para una buena administración de datos y productividad. Todo el almacenamiento continuo ayudará a conocer si cada ejecución ha sido manejada de manera correcta y presentarla de manera que cada usuario pueda entenderla ya sea operativo o administrativo.

Esto se hace con la finalidad de minimizar los costos de energía eléctrica, la emisión de polvos y el consumo de agua durante el proceso de fundición de materia prima, y tener una mejor gestión medioambiental. Cada punto mencionado ayudará con una permanencia larga de la compañía ya que genera un impacto social, ambiental y gubernamental, esto contribuirá a disminuir la contaminación generada por estas actividades industriales.

## **PLANTEAMIENTO DEL PROBLEMA**

<span id="page-12-0"></span>Hoy en día las empresas en México quieren ocupar un lugar muy importante en el sector acerero que cumpla con el cuidado del medio ambiente. Dentro de la compañía Minera Autlán el interpretar los datos de un PLC para crear un reporte detallado de los hornos, colectores de polvos y torres de enfriamiento es complicado. La generación de reportes actualizados y al instante es importante para tomar un punto de partida sobre que se está haciendo en cuestión del medio ambiente y ahorro en gastos. El cumplimiento de la certificación de la ISO (Internacional Organization for Standardization) hace a la planta una empresa con un sistema de responsabilidad medioambiental, para los departamentos de la compañía el generar sus reportes es algo complicado ya que se ingresan de manera manual y en un archivo de Excel, se hace mediante un tiempo prolongado de media hora en caso de los hornos, en cuestión de los colectores de polvo se quiere ingresar los datos y así saber cuál es la eficiencia de recolección de polvos que no impactan al aire en cuestión de medio ambiente, en lo que se refiere a las torres de enfriamiento el saber que cantidad de agua se está consumiendo es de suma importancia.

El abordar este problema siempre tendrá beneficios para las empresas que están en la certificación de calidad y medio ambiente como lo está la Compañía Minera Autlán. El objetivo es Automatizar los datos de los PLC's para así recolectarlos en una base de datos y así poder verse en tiempo real para que los supervisores puedan actuar antes de que se consuma más energía no permitida. En Cuestión de lo ambiental se registrará la eficiencia de recolección de polvos y así se conocerá la cantidad no emitida al aire y así como también el consumo del agua que se tiene en cuestión de operación de los hornos y que la compañía pueda hacer lo necesario para contribuir con el medio ambiente y seguir en la certificación de la ISO referente al medio ambiente.

## **JUSTIFICACIÓN**

<span id="page-13-0"></span>El llevar a cabo este proyecto es uno de los grandes retos ya que la interpretación de cada uno de los datos de los hornos, torres de enfriamiento y colectores de polvo es de gran magnitud. Cada uno de los datos darán la mayor información para que la empresa tenga una mejora poco a poco y así poder hacer cambios para una buena administración de datos y productividad, el que todos los usuarios puedan adquirir una información extra y contundente siempre será de buena ayuda para la mejora de cada día hacia el medio ambiente. El que se obtenga una demostración que con los reportes en una aplicación web sea eficiente y tenga una efectividad mayor para bajar costos en la energía de los hornos, la menor emisión de polvos hacia el aire, y un menor consumo de agua en las torres de enfriamiento.

Los datos de los hornos es conocer la demanda máxima con la cual se va a trabajar durante periodo, el potencial que está suministrando C.F.E. (Comisión Federal de Electricidad) esto se puede verificar también en un P.Q.M. (Power Monitor Mil) El conocer en que TAP (variación en un trasformador) se trabajará cada horno y así poder operar con tantos KW (Kilowatts) se alimentan los hornos, todo eso tenerlo a la mano hará saber si se consume más energía y así tener la habilidad de cambiar la forma de trabajo. En cuanto las torres de enfriamiento el chequeo de las presiones de todas las bombas del tanque de agua caliente es tan importante para una buena circulación de agua, el tener bien medido el nivel de agua a un nivel máximo y así como nivel mínimo todos estos datos al visualizarlos harán que no se desperdicie mucha agua.

El colector es la parte más importante de la cuestión ambiental ya que es lo más impactante en la situación visual y la sociedad es más demandante hacia el punto ecológico de las emisiones. Al almacenar los polvos en las tolvas se va demostrando que la captación es más efectiva, por tal motivo los datos que se recolectan dan una referencia para que los reportes tengan información precisa, entendible y concisa para todo el personal administrativo y de oficina, lo cual representa una evidencia para el personal auditor encargado de corroborar el cumplimiento de la norma de la ISO 14001.

## **HIPÓTESIS**

<span id="page-14-0"></span>El automatizar la interpretación de los datos generados por los PLC´s en la Compañía Minera Autlán disminuirá aproximadamente 5% los costos de energía eléctrica, la emisión de polvos en 10% Y el consumo de agua en 2%; para hacer una regulación del proceso y así evitar rebasar las normas establecidas de contaminación de aire, suelo y agua.

## **OBJETIVO GENERAL**

<span id="page-14-1"></span>Automatizar la interpretación de datos de PLC's en la Compañía Minera Autlán, con base en la tecnología FactoryTalk, con la finalidad de minimizar los costos de energía eléctrica, la emisión de polvos y el consumo de agua durante el proceso de fundición de materia prima, y tener una mejor gestión medioambiental reduciendo el desperdicio de la energía.

# **OBJETIVOS ESPECÍFICOS**

- <span id="page-14-2"></span>• Exportar los datos de los PLC´s instalados en hornos, colectores y torres de enfriamiento.
- Diseñar la base de datos relacional, para la importación de información de PLC
- Desarrollar la aplicación web para interpretación de datos recuperados.
- Implementar la aplicación web y hacer pruebas de funcionamiento de esta.

## **ALCANCES**

<span id="page-15-0"></span>Los reportes brindaran datos automatizados que ayuden a la regulación de normas ambientales; así como a la interpretación de datos técnicos y administrativos para plasmarlos en documentos oficiales.

## **LIMITACIONES**

<span id="page-15-1"></span>No automatizará procesos operativos; sólo se enfoca en la sistematización de datos técnicos para crear reportes actualizados, agilizando la toma de decisiones.

## **ESTADO DEL ARTE**

<span id="page-16-0"></span>La medición automatizada de variables en diversas áreas, como la agricultura, medio ambiente, industria, entre otras, está siendo cada vez más respaldada por sistemas de ingeniería de automatización de procesos; tal como se muestra en la evidencia teórica nacional e internacional, a través de diversos proyectos, tal como se menciona a continuación.

Como primera muestra, se tiene el documento de la Escuela Superior Politécnica de Chimborazo se desarrolló un sistema SCADA con base de datos, según la norma ISO 14224 para dos grupos electrógenos de la planta de generación eléctrica del ZPF bloque 18- Petroamazonas EP. Se manejo una arquitectura cliente-servidor, un controlador lógico programable (PLC), un gestor de base de datos SQL (Structured Query Language), y una aplicación de desarrollo SCADA que concedió establecer comunicación entre las variables de campo, los datos de las tablas y el HMI, mediante programación VBA (Visual Basic) y sentencias SQL. Al finalizar la implementación se obtuvo como resultado de confiabilidad del generador MG1: 52.37% y MG2 de 99.02%. Como Resultado, la aplicación permite obtener indicadores claves de desempeño en tiempo real, obtener de una base de datos la confiabilidad mediante el registro de fallos basado en la norma ISO 14224:2006, adicionalmente, se mostraron los resultados del Análisis de Modos de falla y Efectos de dos grupos electrógenos. Se aconseja que el resultado de los indicadores sea analizado por profesionales en la gestión de mantenimiento para una correcta comprensión, adicionalmente, al ser un sistema estandarizado, se puede emplear a equipos de similares características dentro de la industria petrolera. Ante esto nos permite tener un panorama más amplio de que es un sistema SCADA que se utiliza para poder hacer una comunicación entre PLC y base de datos.

Un antecedente más, sobre la importancia de la automatización de variables contenidas en diversos procesos fue el desarrollado en el área farmacéutica, dentro de la empresa NEFROCONTROL, S.A. en vinculación con la Escuela Politécnica Nacional, a través de la Facultad de Ingeniería Eléctrica y Electrónica, de Ecuador, los cuales llevaron a cabo el proyecto denominado "Diseño e Implementación del SCADA y tablero de control de comando manual/automático para la elaboración de concentrado SKF para NEFROCONTROL S.A." donde a través de una red de PLC's se almacenó en un servidor con base de datos MySQL, la información obtenido de una aplicación de MS Visual Basic 2010; con la que se monitorean las 3 etapas del proceso de producción de concentrado ácido SFK 230G, las cuales son pretratamiento, en la cual construye el equipo de ósmosis inversa y la automatización usando el PLC posteriormente la etapa

de producción donde se formula el concentrado ácido para la hemodiálisis, para finalizar en el envasado, se fracciona el producto utilizando un sistema de balanzas que realizan el registro de los niveles de líquido; con lo que se logra un mayor control al distribuir los líquidos por peso, de mayor eficiencia que con el sistema anterior. El uso de un sistema SCADA permitió, en el monitoreo y almacenamiento de variables, realizar el registro de alarmas, arranques, errores al operar los sistemas, paradas, etc. datos de gran valía para realizar la programación de los tiempos en que se tenía que realizar el mantenimiento preventivo de la maquinaria utilizada.

El registro de todos los datos de los PLC´s son tan importantes que se guarden que todo este proceso se debe ingresar mediante una base de datos o un servidor OPC como se demuestra en el proyecto "Diseño e Implementación de un Sistema para el Almacenamiento de Datos desde un PLC a una Base de Datos" que ayuda a entender a qué se refiere con server OPC. Los servidores OPC (OLE para el control de procesos) admiten establecer un método normalizado para que varios usuarios industriales distribuyan datos de una forma rápida y robusta La reciente tecnología OPC (Ole for Process Control) es la nueva y exitosa apuesta de interconexión de dispositivos industriales brindando una gran versatilidad, seguridad, robustez y alto rendimiento. Cada vez son más los proyectos que se inician utilizando este nuevo paradigma de diseño por sus grandiosas ventajas y exitosos resultados. OPC define un estándar de intercambio de información y las reglas de transacción entre dispositivos de diferentes tipos. Así cualquier dispositivo que contenga un software de control de tipo OPC podrá conectarse con cualquier software cliente OPC obteniendo de esta manera una gran flexibilidad y conectividad, y la capacidad de añadir diferentes dispositivos a un software de control y recuperación de datos sin tener que modificar el mismo. Tradicionalmente, cada diseñador de software necesitaba crear su propia interfaz o dispositivo "driver" para poder intercambiar información entre sus dispositivos hardware.

En todo momento la calidad de un producto es siempre primordial el control de los insumos y operación le dará una larga vida de estabilidad a una empresa, en el documento llamado Automatización de proceso de dosificación y mezclado para mejorar pesaje de insumos, secuencia de adición y coeficiente de variación de la mezcla usando plc y un sistema SCADA en la producción de alimento balanceado para pollos en la planta El Rocio S.A. – Trujillo no hablara un poco de la importancia del control y estabilidad de operación mediante PLC's. La dosificación y mezclado de insumos son procesos importantes para una planta de producción de alimento balanceado, en estas etapas se brinda las proporciones correctas de vitaminas, proteínas, aminoácidos, etc. que se ha

formulado de acuerdo con la edad del pollo, como también la homogeneidad de nutrientes en el producto final. La buena calidad del alimento balanceado reducirá la ratio de conversión alimenticia, de esta forma, en una pequeña ración de alimento estará concentrado todos los nutrientes logrando un crecimiento y desarrollo acelerado en el pollo. Teniendo un proceso de control manual no llegaremos a cubrir esa calidad que se requiere dado que un control manual no es confiable, siempre será limitado por factores como desgaste físico, estado de ánimo del operador, desconcentración, tiempo de respuesta, etc. Es por ello por lo que se busca mejorar los procesos de dosificación y mezclado de insumos en la producción de alimento balanceado. Para el mejoramiento de estos procesos haremos uso de la automatización, de la selección de mejores métodos de operación y de un diseño del sistema de control el cual nos brindará un proceso fiable, seguro, productivo, eficiente, de calidad que permitirá al operador supervisar y monitorear las variables de cada proceso. El alcance de este proyecto no solo se orienta a plantas de alimento sino también pueden ser muy bien aplicados a cualquier industria que busque tener un buen control de dosificación y mezclado de insumos a granel o líquidos.

# <span id="page-19-0"></span>**CAPITULO II METODOLOGIA Y DESARROLLO**

## **FUNDAMENTOS TEORICOS**

#### <span id="page-20-1"></span><span id="page-20-0"></span>**Industria Minera**

#### **2.1 Hornos Eléctricos**

En esta parte del proyecto se mencionarán características que tienen algunos hornos eléctricos de las acereras, así como las afectaciones asociadas a esta actividad. Los acelerantes contaminantes que son originados por las calderas que están en los hornos eléctricos están incluidos en esta bibliografía "Combustión estacionaria industrial no específica". El acero se produce y recicla mediante dos direcciones que son complementarias, ya que la primera parte del mineral de hierro, siderurgia integral, y la segunda, es la finalidad de esta bibliografía, recicla diversos residuos de acero al final de su vida útil (siderurgia no integral o ruta eléctrica). (Sistema Español de Inventario de Emisiones, 2017)

La fabricación de acero a través de la dirección eléctrica se realiza en dos etapas:

- I. Fundición de la chatarra (HORNO DE ARCO ELÉCTRICO)
- II. Afinamiento del acero duro y adición de las ferroaleaciones (METALURGIA SECUNDARIA)

En lo siguiente, solo se detalla el desarrollo de arco eléctrico:

Horno arco eléctrico:

El horno de arco sumergido de carga eléctrica que es utilizado para fundir alguna chatarra hecha de acero Entre la materia prima que está dentro del horno y los electrodos se produce un arco eléctrico cuyo calor formado a una gran temperatura funde la chatarra. El horno se construye de partes muy esenciales que los hacen tener una operación sin problemas que son solera, crisol y boca que a su vez puede deslizarse hidráulicamente de arriba y hacia abajo. Estas tres partes están constituidas en su interior de material resistente al calor llamado refractario. Mientras, los muros de la parte de a fuera de la solera, crisol y boca están cubiertas de una placa de acero resistente que puede estar refrigerada por agua Justamente al lado del horno de arco eléctrico se encuentra un transformador de potencia, por lo general refrigerado por aceite y alojado en un armazón para su protección. Todo este sistema se completa con un sistema hidráulico que se utiliza para el deslizamiento de los electrodos y el mecanismo de movimiento de la bóveda, un sistema de refrigeración de agua, uno de aire comprimido, otro de recolección de los gases emitidos y un carro de transporte de escoria. (Sistema Español de Inventario de Emisiones, 2017)

#### **2.2 Torres de enfriamiento**

El agua de enfriamiento es uno de los medios útiles para la transmisión de grandes cantidades de calor creado en los procesos industriales, siendo uno de los servicios auxiliares más utilizados para la industria. las torres de enfriamiento tienen como función contener toda el agua para que cuando pase por ella haga una separación de calor, que envuelve conjuntamente los fenómenos de traspaso de calor y de masa (evaporación registrada por el contacto continuo del agua con el aire sobre todo para que una torre de enfriamiento alcance buenos resultados es muy importante que durante el recorrido de la gota del líquido tenga un tamaño muy diminutivo para aumentar el área de contacto con el aire, lo cual se logra interponiendo obstáculos (el relleno), que lo pausa y al mismo tiempo la rompen, ayudando a la transformación de evaporación. Con descubrimiento de todas estas nuevas tecnologías relacionadas con todos los sistemas, hace que este procedimiento la gota haga que sea posible que se forme una película muy delgada en donde se lleva a cabo todo este proceso. (Nieto, 2009)

#### **Características**

Como ya se comentó, las torres de enfriamiento son estaciones que se utilizan para enfriar agua en grandes cantidades, convirtiéndose el método más efectivo y económico para implementarlo, si se iguala con algunas torres de enfriamiento como los intercambiadores de calor donde todo este procedimiento ocurre a través de la pared. Si se tiene en cuenta en el mercado existen muchos tipos de torres de enfriamiento. se tiene para la producción de agua para el proceso de un solo uso, antes de su descarga. Igualmente hay torres de enfriamiento de agua que pueden reutilizarse en el proceso. Cuando el agua es reutilizada, se impulsa a través de la instalación en la torre de enfriamiento. Una vez que el agua pasa por el proceso de enfriamiento, se reutiliza para el mismo proceso. El agua siempre tiene que pasar por sistema de enfriamiento tiene temperaturas entre 40 y 60˚C. El agua se bombea hacia la parte más alta de la torre de enfriamiento y de ahí cae hacia la parte inferior a través de tubos de plástico o madera. Esto genera la formación de gotas. Cuando el agua cae hacia la parte de abajo, emite calor que se combina con el aire de arriba, teniendo un enfriamiento de 10 a 20˚ C. La recomendación de que se tenga que hacer un mantenimiento de tratamiento de agua que sea adecuado agregando bactericidas, fungicidas, floculantes y álcalis; por lo que también se debe de realizar un análisis periódico tanto de dureza como de iones cloro, ya que éstos son culpables de las incrustaciones y la corrosión. Parte del agua se evapora, creando la emisión de más calor. Por eso se puede contemplar vapor de agua encima de las torres de refrigeración. De alguna manera, el agua que aun contiene calor todo este es transmitido al aire, mientras todo fluye en la parte superior este sale, conteniendo

el calor. Por eso, muchas veces las torres de enfriamiento producen blancas fumarolas en su parte superior. Para crear flujo hacia arriba, algunas torres de enfriamiento contienen aspas en la parte superior, las cuales son -similares a las de un ventilador. Estas aspas crean un flujo de aire ascendente hacia la parte interna de la torre de enfriamiento. El escurrimiento del agua hacia un recipiente ayudara al bombeo para que siga con el proceso de la producción. Existen sistemas de enfriamiento abiertos y cerrados. Cuando un sistema es cerrado, el agua no tiene algún contacto con el aire de fuera. Se tiene como resultado, la contaminación del agua de las torres, por los contaminantes del aire y microorganismos, no es tan notable. (Nieto, 2009)

#### **2.3 Colectores de Polvo**

Es una tarea muy difícil controlar el polvo que se genera en los procesos mineros, como cribado, distribución y puntos de traslado. Así como las sociedades que se encargan de la Seguridad y Salud Ocupacional en las Mineras, tanto como las reglas encargadas del Cuidado y Protección Ambiental, están ayudando a las compañías mineras en reducir a las proyecciones de polvo respecto a los ejercicios, para proteger tanto a las personas como al medio ambiente. Hoy en día la mayoría de los países se administran con límites muy estrictos de emisiones de material particulado y esto solo va poco a poco en decremento. Si estas son demasiado altas, los valores de la ejecución se verán expuestos y por lo tanto se pueden imponer multas. Esta es una de las razones más comprometidas por la cual la selección y diseño adecuado del equipo de recolección de polvo es una incertidumbre importante. Además de cumplir con todos los requisitos y normas, la disminución de emisiones cuida al personal, mejora la calidad del aire de las áreas vecinas, reduce el desperfecto de los equipos que se utilizan para la producción y puede recolectar algunos minerales valiosos que se encuentran en el polvo. Un sistema apropiado de recolección ofrece confiabilidad, seguridad así mismo facilita el mantenimiento.

El colector de polvo Gold Series está hecho especialmente para cumplir una serie de requisitos de emisiones de la industria minera, en los rangos de material particulado (MP) de 2.5 y 10 micrómetros, inclusive es eficiente para poder filtrar partículas por debajo de 1 micrón. Es resistente en gran manera y tiene un diseño particular que permite flexibilidad y una rápida instalación en ambientes mineros difíciles. (camfil, 2021)

#### <span id="page-23-0"></span>**2.4 Ingeniería de Automatización para las industrias**

#### **2.4.1 PLC**

Este instrumento de los sistemas de automatización, por sus siglas en inglés es llamado "Controlador Lógico Programable". Es una herramienta electrónica que puede ser programada por el usuario y se utiliza principalmente en la industria para corregir algunas dificultades de procesos en la maquinaria, lo cual ayuda en ahorrar tiempos en las ejecuciones de mantenimiento y apoya al incremento de la disponibilidad y fiabilidad de los equipos. El PLC es la parte fundamental del sistema que hace responsable en dar una serie de instrucciones al equipo de cómputo sobre qué debe hacer por medio de las entradas que procesan una lógica programada dentro del equipo y a continuación, una salida (Rockwell Automation, 2019)

La operatividad del PLC está establecida en procesos periódicos y de sucesión. A continuación, se explica una secuencia de estos aparatos.

La operatividad del PLC está diseñada en procesos constantes y de sucesión. A continuación, se explica con detalle una secuencia de tales aparatos.

Autodiagnóstico: Es la revisión de todos los circuitos. En caso de presentarse algún problema, el dispositivo lo indica con una señal.

Lectura de entrada y grabación: valora cada una de las entradas para así revisar si está prendido o apagado y graba estos procesos en la memoria, mostrándose en una imagen.

Lectura y realización del programa: Con ayuda de la imagen que se encuentra en la memoria, el ordenador realiza el programa establecido por el administrador. Registro y actualización de salidas: En este paso se restauran simultáneamente todas las salidas. (industrias GSL, 2021)

### **2.4.2 Sistema SCADA**

Los sistemas SCADA son de gran importancia para las empresas de giro industrial, ya que estas ayudan a mantener la eficiencia, verificar los datos para así poder tomar decisiones más inteligentes y poder plantear los problemas del sistema y poder tener una disminución del tiempo de inactividad. En este proyecto se podrán analizar algunas funciones de un Sistema SCADA y las partes que hacen posible que este funcione, entre algunos otros aspectos de gran relevancia.

El sistema SCADA es un instrumento de autocontrol y a su vez automatización industrial que se utilizan para crear procesos de producción, estos pueden controlar, revisar, realizar informes, acumular y verificar datos a distancia todo esto mediante una aplicación informática. Una de las actividades principales es la de contabilizar los datos con un propósito que es el corregir errores que se presenten. Su descripción en general es la de una agrupación de aplicaciones informáticas que son instaladas en un dispositivo de cómputo nombrado Master o MTU, este está reservado al control automatizado de una tarea eficaz a distancia que conectada con otras herramientas llamadas de campo tales como los autómatas programables (PLC) y las unidades remotas (RTU).

Los sistemas SCADA han cambiado de gran manera que existen elementos estratégicos en las empresas industriales, estos ayudan a conservar la eficiencia, verifican los datos para poder contribuir con estrategias más inteligentes e informar los problemas que el sistema presente para ayudar a restar el tiempo de inactividad.

De igual forma, un sistema SCADA capaz puede generar un ahorro visible en tiempo y dinero. De este modo se muestra la importancia en la industria moderna. (Cursosaula21, 2021)

#### <span id="page-25-0"></span>**2.5 Software de Automatización Industrial**

### **2.5.1 Proficy Machine Edition**

Es un ambiente de desarrollo integrado que ayuda a crear muchas aplicaciones para un ciclo de vida de un proyecto Echternach, Luxemburgo, 11 de agosto de 2009 - GE Fanuc Intelligent Platforms, una división de GE Enterprise Solutions, Proficy Machine Edition es un ambiente de desarrollo integrado universal para aplicaciones llamadas HMI, movimiento y control, que utiliza un único conjunto de herramientas y espacio de trabajo. Combinada con una estructura simple y eficaz y una interfaz de usuario estandarizada, la solución Proficy Machine Edition fue diseñada para que los programadores lo usaran para reducir el tiempo en crear soluciones durante todo un proyecto implementado. Desde el proceso de configuración y desarrollo, hasta la puesta en servicio y el mantenimiento, Proficy Machine Edition 6.0 aumenta la eficacia de las aplicaciones proporcionando a los usuarios una ventaja sostenible para sus negocios. (General Electric, 2021)

#### <span id="page-25-1"></span>**2.6 Base de Datos**

#### **2.6.1 MySQL DB**

MySQL es un programa diseñado para buscar ágilmente grandes bases de datos. La instalación normalmente es en una maquina y aun así es capaz de enviar la base de datos a distintos destinos, esto se debe a que los usuarios pueden ingresar a esta mediante diferentes interfaces de cliente MySQL. Estas interfaces representan sentencias SQL al servidor para después mostrar los datos.

El núcleo de MySQL que revisa con detenimiento todas y cada una de las instrucciones (o comandos) de una base de datos es el servidor de este mismo. Tal servidor se utiliza como un programa independiente para que este sea utilizado en un ambiente de red cliente-servidor y como una biblioteca que puede ser utilizada o enlazada en aplicaciones independientes.

MySQL es un sistema de base de datos totalmente administrado que permite a las empresas realizar aplicaciones nativas de la nube ayudándose de la base de datos de Código abierto que es muy popular en el mundo. Este escrito en C y C++ esto ayuda a que tenga demasiada disponibilidad en las grandes plataformas como Mac, Windows, Linux y Unix.

Fue diseñado especialmente para que pueda ser instalado y ejecutado en diferentes sistemas. Es adaptable con la ejecución de entornos virtualizados como, por ejemplo: Amazon RDS para MySQL, Amazon RDS para MariaDB y Amazon Aurora para MySQL. Los administradores logran transportar sus resultados de las ejecuciones a una base de datos SQL Server empleando instrumentos de migración de base de datos como son, AWS Schema Conversion Tool y AWS Data base Migration Service. (TechTarget, 2022)

#### **2.6.2 Microsoft SQL server**

Microsoft diseño uno de los principales gestores de base de datos llamado SQL Server que tiene un servicio tan amplio en un conjunto de aplicaciones de software destinadas a la inteligencia empresarial y análisis sobre entornos corporativos.

Basada en el lenguaje Transact-SQL, que integra un conjunto de extensiones de programación propias de lenguaje estándar y su aplicación está adecuada para usarse tanto a nivel on premise o bajo una modalidad cloud.

Casi la mayoría de sus funciones principales que hacen la diferencia de Microsoft SQL Server, son la gran variedad de herramientas instaladas a una gestión y análisis de datos, así como la inteligencia empresarial con la que obtiene conocimientos sobre tu negocio y clientes apoyadas en machine learning.

Microsoft SQL Server permite integrar muy fácilmente tus datos en aplicaciones y aprovechar un amplio conjunto de servicios cognitivos con los que potencializa la inteligencia artificial en cualquier escala de datos, tanto en entornos onpremises y cloud gracias a su integración con Azure AI.

Habitualmente todos los servidores de SQL Server tienden a usar una alta disponibilidad al usuario a la que permite procesar una conmutación mucho más rápido que otros. Sus funcionalidades de memoria integrada permiten incrementar la flexibilidad y facilidad de uso otorgando una perfecta integración con la familia de servidores Microsoft Server.

Su configuración está formada principalmente por un motor relacional que ayuda con un proceso de comandos, consultas, como también ayuda a almacenamiento de archivos, bb.dd., tablas y búferes de datos. Sus niveles secundarios están destinados a la gestión de la memoria, programación y administración de las interacciones (Perez, 2021)

#### **2.6.3 Oracle Data base**

Oracle es un sistema de gestor de base de datos que está basado en tipo objetorelación (ORDBMS, por sus iniciales Object-Relacional Data Base Management System), desarrollado por Oracle corporation. Oracle Data base es tratado como uno de los sistemas de bases de datos más ocupado y completos sobresaliendo entre: Soporte de transacciones, estabilidad, escalabilidad, y soporte multiplataforma. Este Gestor es considerado el pionero que está desarrollando e implementando un software para crear base de datos totalmente conectado a través de internet por una línea de productos: Base de datos, Aplicaciones comerciales y herramientas de desarrollo de aplicaciones también con un soporte de decisiones.

La base de datos Oracle 10g Standar Edition, suministra una rápida instalación y confiable sin contratiempos tanto en un solo servidor como en un ambiente de clúster.

Oracle data base está configurado preparada para que sea usada en producción, preconfigurada para automatizar espacios, y una perfecta administración de almacenamiento y memoria, Back-up y recuperación automatizada y administrador de estadísticas automatizado.

Este gestor es uno de los más populares del mercado que contiene una capacidad de guardar datos relacionales estándares, así como también datos oriundos como XLM, XQuery y WebDAV, JDBC, SQLJ, ODBC.Net, OLE.Net, ODP.Net. Los procedimientos almacenados pueden ser escritos en java PL SQL o utilizando .Net CLR Support en Oracle Database 10g Release Dos. (ORACLE, 2021)

### <span id="page-27-0"></span>**2.7 Lenguajes de Programación**

### **2.7.1 Python**

Python se considera un lenguaje de programación multifuncional, ya que cuenta con facilidades que ayuda a la programación orientada a objetos, imperativa y funcional. Dicho lenguaje es de alto nivel porque utiliza amplias librerías, estructuras de datos como son listas, diccionarios, conjuntos y tuplas, esto ayuda a ejecutar acciones completas en pocas líneas de Código y de manera clara.

Existen diferentes mitos sobre Python, pero uno en particular es sobre su escaso rendimiento. Esto no es del todo correcto ya que, es un lenguaje interpretado, y se conoce que estos pueden ser un poco más lentos que los lenguajes compilados, pero este a diferencia de los demás lenguajes interpretados, ha efectuado toda su librería estándar en el lenguaje C, lo que hace que sus funciones principales sean mayormente eficaces.

Otra de la característica importante es la inclusión en un sistema de documentación. Esta fue tomada en cuenta cuando se diseñó el lenguaje, por ejemplo, toda y cada una de sus funciones o clases contienen una variable implícita que lleva el nombre docstring, también cadena de documentación. Es importante recalcar que tiene una facultad de reutilizar Código ya escrito en los lenguajes C y C++.

Existen diferentes estrategias que hacen una ejecución más sencilla como lo es envolver funciones y clases. Python cuenta con una licencia propia llamada Python Licence esta ha sido certificada por el movimiento Open Source, y tiene gran coincidencia con la GPL de la Free Software Foundation. (Barreto, 2021)

#### **2.7.2 ASP .Net**

Desarrollado originalmente por Microsoft, ASP.NET ahora está a cargo de la .NET Foundation. La programación más básica de ASP puede compararse con la de PHP o la de Java Server Pages (JSP). en estos tres lenguajes de programación web tienden a ocupar archivos de plantilla, que contienen líneas de código incrustadas en contenido HTML estático para ejecutar. El código se escribe entre etiquetas especiales para separarlo del HTML. Los dialectos específicos de Microsoft útiles en aquel momento, VBScript, JScript y PerlScript, se utilizaban como lenguajes de programación.

Con el framework ASP.NET actualmente se pueden diseñar proyectos de gran variedad. En especial, es más compatible para páginas web dinámicas y aplicaciones basadas en web, incluso para las aplicaciones de página única o single page app (SPA). También se pueden realizar servicios basados en web, como API y sistemas para comunicación en tiempo real.

Con el cambio de tecnologías web que fue progresando en la década de los 2000, se han ido formado nuevos horizontes al desarrollo web en ASP.NET. Con el lanzamiento de ASP.NET Core, numerosos modelos de programación desarrollados de manera orgánica se juntaron bajo un mismo framework, lo que ayudó a simplificar la elección de un sistema más adecuado para cada situación. (Desarroloo Web , 2022)

#### **2.7.3 PHP**

PHP tal y como se conoce en la actualidad es en realidad una actualización de un producto llamado PHP/FI. Creado en 1994 por Rasmus Lerdorf, la primera encarnación de PHP era un conjunto simple de ficheros binarios Common Gateway Interface (CGI) estructurados en el lenguaje de programación C. Principalmente es utilizar para ayudar hacer visitas de su productos online, agrego un conjunto de scripts "Personal Home Page Tools", más frecuentemente referenciado como "PHP Tools". Con el paso del tiempo se quiso más funcionalidad, y Rasmus reescribió PHP Tools, creando un proyecto mucho más viable y confiable. Esta nueva implementación fue capaz de tener una interacción con una base de datos, y muchos más, proporcionando un entorno de trabajo sobre cuyos usuarios podían desarrollar aplicaciones web dinámicas sencillas tales como libros de visitas.

PHP (acrónimo recursivo de PHP: Hypertext Preprocessor) es un lenguaje de código abierto muy popular especialmente adecuado para el desarrollo web y que puede ser incrustado en HTML.

No se utiliza gran cantidad de comandos para enseñar HTML como en C o en Perl, las páginas de PHP contienen HTML con código incrustado que hace "algo". ¿El código de PHP está encerrado entre las etiquetas especiales de comienzo y final <?php y?> que permiten entrar y salir del "modo PHP".

La gran diferencia de PHP es que hace los mismo que JavaScript que es un código que se ejecuta en el servidor, mostrando HTML y enviándolo al cliente. El cliente recibirá el resultado de ejecutar el script, aunque no se sabrá el código subyacente que era. La configuración del servidor que alberga la página web está diseñada para que procese los ficheros de HTML con PHP, por lo que no hay manera de que los usuarios puedan saber qué se tiene debajo de la manga.

PHP puede emplearse en todos los sistemas operativos principales, incluyendo Linux, muchas variantes de Unix (incluyendo HP-UX, Solaris y OpenBSD), Microsoft Windows, macOS, RISC OS y probablemente otros más. Todos los servidores web en la actualidad admiten PHP, incluyendo Apache, IIS y muchos otros. Esto incluye cualquier servidor web que pueda utilizar el binario de PHP FastCGI, como lighttpd y nginx. PHP funciona tanto como módulo como procesador de CGI. (PHP, 2021)

## <span id="page-30-0"></span>**2.8 Fabricantes de Equipos de Automatización 2.8.1 Allen Bradley**

Rockwell Automation empieza su travesía por el año d 1903 y la fundación de la Compression Rheostat Company (Compañía Reostatos de Compresión), que fue fundada por Lynde Bradley y el Dr. Stanton Allen con la inversión inicial de \$1000. Al año siguiente su hermano Harry Bradley se unió al negocio. Un controlador de motor fue su primer producto que patento la compañía era de tipo de comprensión de disco de carbono para grúas industriales. Fue mostrado en la Feria Mundial de St. Louis en 1904. En 1909, la compañía se cambió de nombre y se llamó Allen-Bradley se divulgo en el transcurso de la Primera Guerra Mundial, en revelación a la obra que contrato el gobierno. Sus productos crecieron de gran manera que tuvieron que incluir a los arrancadores automáticos e interruptores, disyuntores, relés entre otros productos eléctricos. Durante el año de 1914, Fred Loock instituyo por primera vez el departamento de ventas de dicha compañía en Nueva York. En 1916, falleció el cofundador de la empresa, quedando como presidente Lynde Bradley, el vicepresidente fue su hermano Harry Bradley y el que fungía como el abogado Louis Quarles se quedó como secretario corporativo. Allen-Bradley en 1918 realizo el primer contrato con una empleada femenina de nombre, Julia Biewski Polczynski, quien al año siguiente fue puesta como capataz. Al pasar de los años en la década de 1920, la compañía creció para favorecer a la industria de la radio que en ese momento se encontraba en expansión. La mayor parte de las ventas fueron donadas a dicho departamento. La década cerro con un gran récord de ventas en la compañía. en 1932, se presentó una gran depresión y la compañía reitero perdidas récord. Allen-Bradley tuvo que reducir los empleados de 800 a 550 y por lo mismo recortar los sueldos en un 50 por ciento.

Para poder subsistir los dueños tuvieron que planear una estrategia única, la empresa tuvo que reemplazar la perdida de salarios de los trabajadores con acciones preferentes, esto les ayudo por que la compañía volvió a comprar todas las acciones en un seis por ciento de interés. (rockwellautomation, 2021)

## <span id="page-30-1"></span>**2.9 Metodología de Desarrollo de Software**

#### **2.9.1 Programación Extrema**

Es una metodología ágil de desarrollo de software con bases en la comunicación constante y retroalimentación. Es mejor usarlo cuando los requisitos para un producto de software están en un estado de cambio, los proyectos con un requisito de tiempo fijo son demasiado riesgosos, el equipo de desarrollo es relativamente pequeño y está ubicado cerca uno del otro, y la tecnología permite pruebas automatizadas. Esta metodología es tan eficiente en un equipo de

trabajo pequeño y así tener los cambios por muy grandes que sean en un menor tiempo, por tal motivo siempre se recomienda tener un lugar pequeño para que cumpla las 4 etapas que se tiene como programación extrema: (orientacion universia, 2020)

- 1. Planificación: Es la identificación del proyecto de un usuario con pequeñas versiones que se irán revisando en periodos cortos con el fin de obtener un software funcional.
- 2. Diseño: Funciona con el código orientado a objetivos y sobre todo utilizando los recursos necesarios para que se ejecute de una manera eficiente.
- 3. Codificación: Se refiere al transcurso de programación estructurada en parejas, normalizada y que resulte en un código transparente y entendible.
- 4. Pruebas: Se relaciona más a un testeo automático y continuo en el que cada cliente tiene voz para validar y proponer. Por así llamarlo las pruebas finales o de aceptación.

#### **2.9.2 METODOLOGIA SCRUM**

Scrum es una metodología rápida utilizada en el desarrollo de Software basada en un proceso repetido e incremental, Scrum es un marco ágil adaptable, rápido, flexible y enérgico que está diseñado para ofrecer valor al consumidor durante todo el progreso del proyecto. (Redaccion APD, 2022)

El objetivo principal de Scrum es repara la necesidad del usuario a través de un ambiente de transparencia en la comunicación, responsabilidad colectiva y progreso continuo. El avance parte de una idea general de lo que hay que cimentar, fabricando una lista de características ordenadas por antelación que el propietario del beneficio quiere alcanzar. Con este método de trabajo lo que se procura es alcanzar el mejor resultado de un proyecto definitivo. Las prácticas que se aplican con la metodología Scrum se retroalimentan unas con otras y la composición de estas tiene su origen en un estudio de cómo hay que clasificar a los equipos para ser potencialmente competitivos. (Redaccion APD, 2022)

### **2.9.3 METODOLOGIA DE CASCADA**

El desarrollo en cascada es un sistema lineal que se caracteriza por dividir los procesos de avance en continuas fases de proyecto. Al contrario que en los modelos iterativos, cada una de estas etapas se ejecuta tan solo una vez. Los resultados de cada uno de los ciclos sirven como hipótesis de partida para la siguiente. En la habilidad, se aplican diversas versiones del modelo. Los más habituales son los que fraccionan los procesos de desarrollo en cinco fases. En ocasiones, las fases 1, 2 y 3 definidas por Royce se constituyen en una sola fase de proyecto a modo de cotejos de los requisitos. (Digital Guide IONOS, 2019)

- $\checkmark$  Análisis: planificación, diagnóstico y especificación de los requisitos.
- ✓ Diseño: bosquejo y descripción del sistema.
- $\checkmark$  Implementación: programación y pruebas unitarias.
- $\checkmark$  Verificación: integración de ordenaciones, pruebas de sistema y de combinación.
- $\checkmark$  Mantenimiento: entrega, subsistencia y mejora.

Las diferentes fases de un proceso de desarrollo se suceden una detrás de otra como en una cascada. Cada una de las fases concluye con un resultado eventual.(Digital Guide IONOS, 2019)

# **METODOLOGÍA DE LA INVESTIGACIÓN**

<span id="page-33-0"></span>La metodología de investigación será cuantitativa ya que una de las herramientas empleadas en el trabajo es la selección de documentos esto aportara con gran medida informes numéricos de cada uno de los HMI a partir de documentos tangibles y editables que se hacen en transcurso del proceso, a esto también se añade la herramienta de observación el cual se obtiene en un evento en el que se codifican datos observados para expresarlos en números reales y medibles para todo el proceso. Todo esto ayudara a que todos los datos sean comparables y así sea posible tener una similitud directa con los resultados para reproducir el estudio con el contexto deseado, el análisis que se debe tomar en estos datos debe ser un poco grande para que sea un procedimiento fiable y concreto para así probar todo este reporte.

Toda esta consulta se hice de acuerdo con la fuente que es en campo ya que estos datos se tomaron de los PLC´s y se recolectan informes de un usuario por ingreso manual y aleatorio de acuerdo el tiempo que ellos así lo necesiten, así se tomara como documental ya que se tomara como referencia documentos y archivos como historial de todo el estudio para reducir el impacto ambiental.

A este proyecto se le considera "Investigación Aplicada" ya que su objetivo es resolver el determinado problema o planteamiento especifico, así enfocándose en la búsqueda y consolidación del conocimiento para su aplicación y por ende ayudar al enriquecimiento de almacenamiento de datos utilitarios del proceso y sin ningún contratiempo. Toda esta necesidad practica ayudó a resolver un problema de información actualizada que no se tenía a la mano y al instante por tal motivo este proyecto cubre con todos los objetivos establecidos y sin ningún contratiempo.

## **METODOLOGÍA DE DESARROLLO**

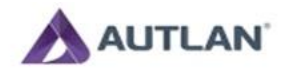

#### DIAGRAMA DE PROCESO DE METODOLOGIA PROGRAMACION **EXTREMA**

**ENTRADAS** 

<span id="page-34-1"></span>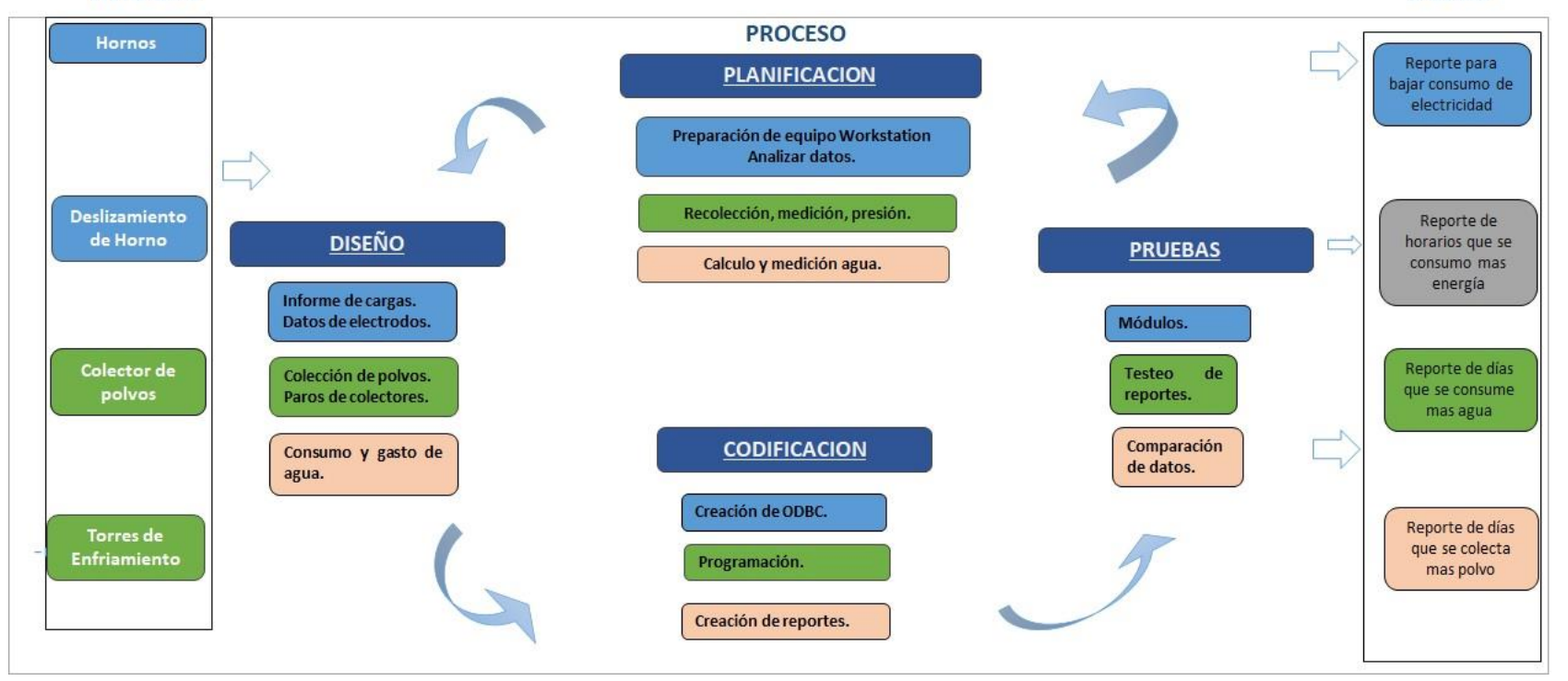

<span id="page-34-0"></span>*Ilustración 1Diagrama de Programación Extrema*

**SALIDAS** 

## Planificación

Se prepara un equipo de cómputo para instalación HTML

Se analizan los datos a presentar para hacer los cálculos necesarios.

Se hace la recolección de datos de potencias de hornos de electrodos.

Se mide la longitud de electrodos.

Se muestra la presión de gatos neumáticos.

Realizar el cálculo de la cantidad de agua en el tanque redondo.

Hacer la Medición del nivel de fosa de agua.

Medir el nivel de agua en torres de enfriamiento.

### Diseño

Diseñar el informe de cargas de hornos del día a día.

Mostrar los datos de las cargas de electrodos de hornos para mejorar la producción.

Se diseña la cantidad que se colecta de polvos por horno.

Mostrar cada que tiempo se hacen paros de colectores y así poder ver cuanto polvo no se colecto.

Diseñar los informes de consumo de agua en tanque redondo.

Realizar los informes de consumo de agua en fosa.

Calcular el gasto de agua en torres de enfriamiento.

## Codificación

Creación de ODBC en SQL server, creación de base de datos y tablas.

Programación de modelos, vistas y controladores en lenguaje de programación.

Creación de reportes para revisión de personal administrativo.

#### Pruebas

Hacer las pruebas pertinentes en todos los módulos correspondientes.

Realizar los testeos de reportes de todos los módulos.

Hacer la comparación de datos reales en campo.

#### <span id="page-37-0"></span>*Tabla 1 consulta de datos Hornos*

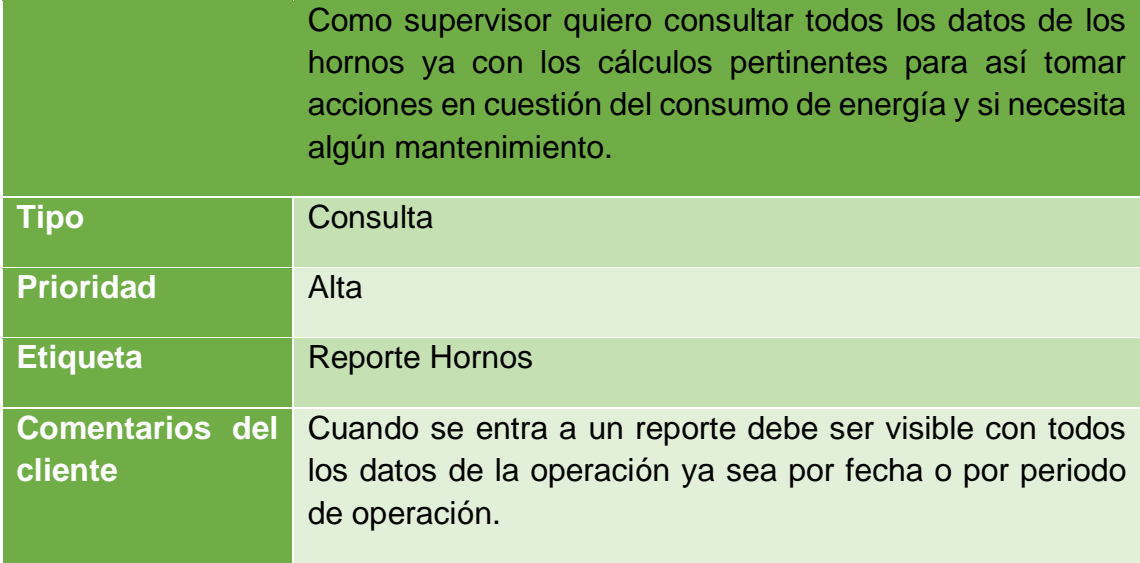

#### <span id="page-37-1"></span>*Tabla 2 consulta datos Torres*

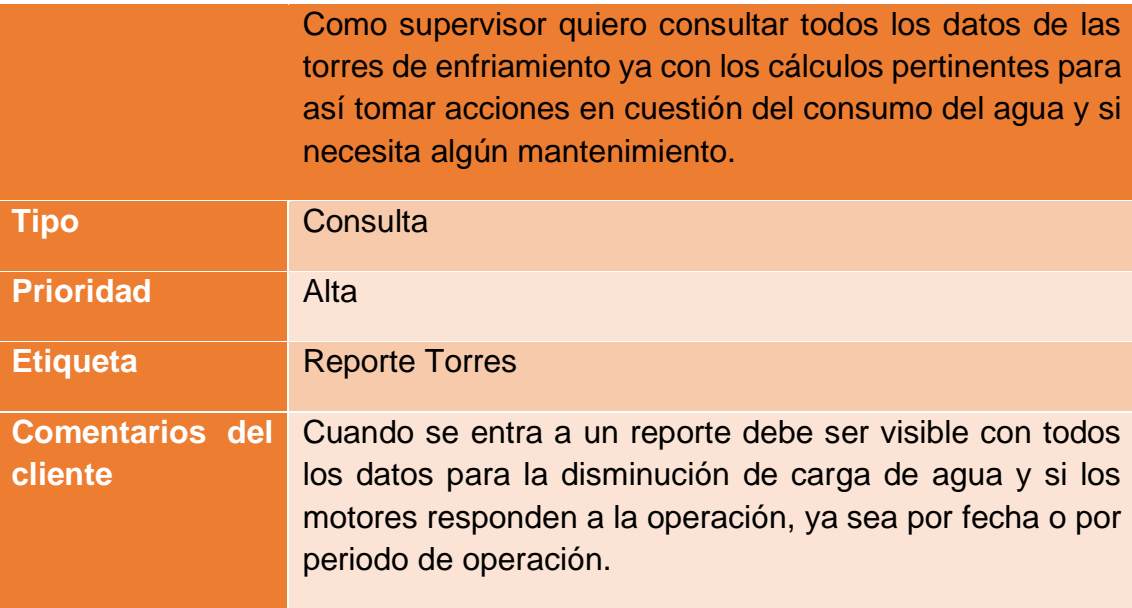

#### <span id="page-38-0"></span>*Tabla 3 Consulta datos colectores*

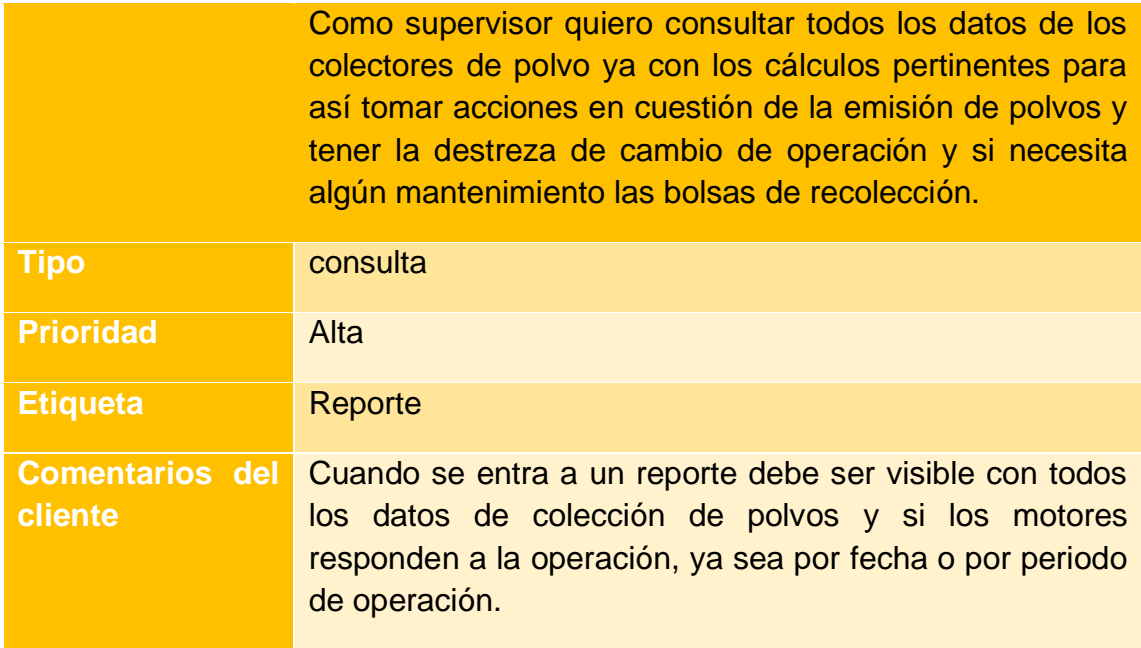

# <span id="page-39-0"></span>**CAPITULO III IMPLEMETACION Y PRUEBAS**

# **ANÁLISIS DE DATOS**

<span id="page-40-1"></span>Se instalaron equipos de cómputo Workstation, por ser equipos de altas características, adecuados para ser ocupados por los sistemas de automatización durante tiempos muy prolongados, especialmente para el monitoreo y visualización del proceso. Todos los datos que son plasmados en un archivo de Excel y que solo son ingresados en tiempos muertos y desfasados que solo se da una idea de los datos plasmados y no cada que tiempo es el dato, y con alguna falla humana con el sistema se puede decir cada que tiempo se debe tomar los datos y guardarlos en la base de datos. La recolección de todos los datos hace una referencia muy marcada para la toma decisiones y así la ayuda oportuna de los usuarios y el cambio de proceso para que se cumpla con las normas establecidas y estar más abajo de los permitido.

|                |       |                   |                | COMPAÑÍA MINERA AUTLAN S.A.B. DE C.V.<br>AUTLAN REPORTE DIARIO DE OPERACIÓN |                     |                           |               |              |                      |                           |              |                                                                                 |              |                   |                   |                         |                  |                |                | <b>UNIDAD TEZIUTLAN</b> |                       |                         |                        |
|----------------|-------|-------------------|----------------|-----------------------------------------------------------------------------|---------------------|---------------------------|---------------|--------------|----------------------|---------------------------|--------------|---------------------------------------------------------------------------------|--------------|-------------------|-------------------|-------------------------|------------------|----------------|----------------|-------------------------|-----------------------|-------------------------|------------------------|
|                |       |                   |                |                                                                             |                     |                           |               |              |                      | <b>JEFE</b>               | 1            |                                                                                 |              |                   |                   |                         |                  |                |                | 1 MIGUEL SAYAGO         |                       |                         |                        |
|                |       |                   |                |                                                                             |                     |                           |               |              |                      | <b>DE</b>                 | 2            |                                                                                 |              |                   |                   |                         | <b>JPERAD</b>    |                |                | 2 ABEL LOPEZ            |                       |                         |                        |
|                |       |                   |                | <b>HORNO NUM.</b>                                                           | 6                   |                           |               |              |                      | <b>PRODUCTI SIMNTURNC</b> | 3            |                                                                                 |              |                   |                   |                         |                  |                |                | 3 RUFINO TIRADO         |                       |                         |                        |
|                |       |                   |                |                                                                             |                     |                           |               | <b>PAROS</b> |                      |                           |              |                                                                                 |              |                   |                   |                         |                  |                |                |                         |                       | CONSUMO                 |                        |
| HRS PARO       |       | HRS OPER.         |                |                                                                             | MINS, PERD.         |                           |               |              |                      |                           |              | CAUSA                                                                           |              |                   |                   |                         |                  |                |                |                         |                       | DE.                     |                        |
| 18:58          |       | 22:02             |                |                                                                             | 184                 |                           |               |              |                      |                           |              | TARIFA DE C.F.E. SOPLETEO EN LAS 3 FASE Y REVISAR FUGA DE AGUA EN F2 POR GATO 7 |              |                   |                   |                         |                  |                |                |                         |                       | <b>ENERGIA</b>          |                        |
|                |       |                   |                |                                                                             |                     |                           |               |              |                      |                           |              |                                                                                 |              |                   |                   |                         |                  |                |                |                         |                       |                         | LECTURA                |
|                |       |                   |                |                                                                             |                     |                           |               |              |                      |                           |              |                                                                                 |              |                   |                   |                         |                  |                |                | <b>HORA</b>             |                       |                         | <b>KW METRO</b>        |
|                |       |                   |                |                                                                             |                     |                           |               |              |                      |                           |              |                                                                                 |              |                   |                   |                         |                  |                |                | 7 A.M.                  |                       |                         | 2,065,053              |
|                |       |                   |                |                                                                             |                     |                           |               |              |                      |                           |              |                                                                                 |              |                   |                   |                         |                  |                |                | 3 P.M.                  |                       |                         | 2,109,501              |
|                |       |                   |                |                                                                             |                     |                           |               |              |                      |                           |              |                                                                                 |              |                   |                   |                         |                  |                |                | 11 P.M.<br>7 P.M.       |                       |                         | 2,136,910<br>2,181,352 |
|                |       |                   |                |                                                                             |                     |                           |               |              |                      |                           |              |                                                                                 |              |                   |                   |                         |                  |                |                |                         | <b>KVH</b>            |                         | 116,299                |
|                |       |                   |                |                                                                             |                     |                           |               |              |                      |                           |              |                                                                                 |              |                   |                   |                         |                  |                |                |                         | <b>KW PROM</b>        |                         | 5538                   |
|                |       |                   |                | <b>HORAS</b><br>PAROS                                                       |                     |                           |               |              |                      | OPER.<br><b>TOTAL</b>     |              |                                                                                 |              | $\times$ OPER     |                   |                         |                  |                | <b>KW REAL</b> |                         | 5556                  |                         |                        |
|                | PAROS |                   | <b>TOTALES</b> |                                                                             | 184<br><b>DIAS</b>  |                           |               |              | 3.07                 |                           |              | 20.93                                                                           |              | 21                |                   | 99.68                   |                  |                |                |                         | <b>KWH/TON</b>        |                         |                        |
|                |       |                   |                |                                                                             |                     | MENSUAL                   |               |              | 40.15                |                           | 391.85       |                                                                                 | 396          |                   | 98.95             |                         |                  |                |                | M                       | <b>KWH</b>            |                         | 2,181,352.0            |
|                |       |                   |                |                                                                             |                     |                           | $07:00$   ### | 11:00        | 13:00                | 15:00                     | 17:00        | 19:00                                                                           |              | 21:00 23:00       |                   | 01:00 03:00 ### MIN MA  |                  |                |                |                         | <b>KW PROM</b>        |                         | 5508                   |
|                |       |                   |                |                                                                             | TRANS, TEMP. C      |                           | 62            | 62           | 62                   | 62                        | 64           | 64                                                                              | TH           | 52                | 52                | 60                      | 60               | 52             | 64             | S                       | <b>KW REAL</b>        |                         | 5567                   |
|                |       |                   |                | VENTILADOR CAMISAS                                                          |                     |                           |               |              |                      |                           |              |                                                                                 |              |                   |                   |                         |                  |                |                |                         | <b>KWH/TON</b>        |                         |                        |
|                |       |                   |                |                                                                             |                     |                           |               |              | <b>OBSERVACIONES</b> |                           |              |                                                                                 |              |                   |                   |                         |                  |                |                |                         |                       |                         |                        |
|                |       |                   |                |                                                                             | LECTURA DE MORDAZAS |                           |               |              |                      |                           |              |                                                                                 | Kvar         |                   | CARGA ELEC.       |                         |                  |                |                |                         |                       |                         |                        |
| 07:00          |       | 15:00             |                | 23:00                                                                       |                     | 07:00                     |               |              | <b>SUMA</b>          |                           |              | 07:00                                                                           |              | 1,244,359         |                   |                         |                  |                |                |                         |                       |                         |                        |
| 15077          |       | 15098             |                | 15112                                                                       |                     | 15133                     |               |              |                      | 56                        |              | 15:00                                                                           |              | 1,271,290         |                   | 5556                    |                  |                |                |                         |                       |                         |                        |
| 13685          |       | 13710             |                | 13728                                                                       |                     | 13751                     |               |              |                      | 66                        |              | 23:00                                                                           |              | 1,289,675         |                   | 5556                    |                  |                |                |                         |                       |                         |                        |
| 14831          |       | 14860             |                | 14870                                                                       |                     | 14893                     |               |              |                      | 62                        |              | 1,316,075<br>5556<br>07:00                                                      |              |                   |                   |                         |                  |                |                |                         |                       |                         |                        |
|                |       |                   |                |                                                                             |                     |                           |               | <b>TOTA</b>  |                      | 184                       |              |                                                                                 |              |                   |                   |                         |                  |                |                |                         |                       |                         |                        |
| VAC.           |       |                   |                | <b>HORA DE VACIADA VACIADA</b>                                              |                     | NUM.                      |               | PROF. ELEC.  |                      |                           |              | VOLT. I                                                                         | <b>COS</b>   |                   | <b>AMPERES KA</b> |                         |                  | <b>VOLTS</b>   |                |                         | <b>DESLIZAMIENTOS</b> |                         |                        |
| NUM.           |       | ABRIFÍ TAPAR VAC. |                | NUM.                                                                        | <b>BOCA</b>         | MOLDE                     |               | z            | з                    | TAP                       | K.V          | новмо                                                                           |              | $\mathbf{1}$      | $\overline{2}$    | $\overline{\mathbf{3}}$ |                  | $\overline{2}$ | 3              |                         | 1                     | $\mathbf{2}$            | 3                      |
| 1              |       | 08:00             |                | 3607                                                                        |                     | 3                         | 65            | 60           | 55                   | 3                         | 13.6         |                                                                                 | 0.85         | $\overline{27.3}$ | 26.7              | 26.9                    | $\overline{132}$ | 134            | 133            | 08:00                   | $\mathbf{1}$          | $1-2$                   | $1-2$                  |
| $\overline{2}$ |       | 09:30             |                | 3608                                                                        |                     | MOLDEO                    | 80            |              |                      | 3                         |              |                                                                                 |              |                   |                   |                         |                  |                | 134            |                         |                       |                         | 3                      |
| 3              |       |                   |                |                                                                             |                     |                           |               | 85           | $\overline{30}$      |                           | 13.7         |                                                                                 | 0.86         | 26.8              | 27.1              | 27.7                    | 132              | 133            |                |                         | 2                     | $\overline{\mathbf{3}}$ |                        |
| 4              |       |                   |                |                                                                             |                     |                           | 60            | 65           | 55                   | $\overline{\overline{3}}$ | 13.7         |                                                                                 | 0.86         | 27.3              | 27.4              | 26.9                    | 132              | 133            | 134            | 10:00                   | 3                     | $4-5$                   | $4-5$                  |
| 5              |       | 11:00             |                | 3609                                                                        |                     | $\overline{\overline{3}}$ | 90            | 95           | 90                   | 3                         | 13.7         |                                                                                 | 0.86         | 26.5              | 27.1              | 27.2                    | 133              | 133            | 134            |                         | 4                     | 6                       | 6                      |
|                |       | 12:30             |                | 3610                                                                        |                     | MOLDEO                    | 65            | 65           | 60                   | 3                         | 13.6         |                                                                                 | 0.85         | 27.3              | 26.7              | 26.9                    | 132              | 134            | 133            | 12:00                   | 5                     | $\overline{7}$          | $7-8$                  |
| 6              |       |                   |                |                                                                             |                     |                           | 75            | 80           | 75                   | 3                         | 13.7         |                                                                                 | 0.86         | 26.8              | 27.1              | 27.7                    | 132              | 133            | 134            |                         | 6                     | 8                       | э                      |
| 7              |       | 14:20             |                | 3611                                                                        |                     | 3                         | 60            | 70           | 55                   | 3                         | 13.7         |                                                                                 | 0.86         | 26.5              | 27.1              | 27.2                    | 133              | 133            | 134            | 14:00                   | 7                     | 9                       | $10 - 11$              |
| 8<br>9         |       | 16:00             |                | 3612                                                                        |                     | MOLDEO                    | 85<br>90      | 90<br>95     | 85<br>90             | 3<br>3                    | 13.6<br>13.7 |                                                                                 | 0.85<br>0.86 | 27.3<br>26.5      | 26.7<br>27.1      | 26.9<br>27.2            | 132<br>133       | 134<br>133     | 133<br>134     | 16:00                   | 8<br>9                | 10<br>$11-12$           | 12<br>13               |
| 10             |       | 17:30             |                | 3613                                                                        |                     | 3                         | c             | 65           | 60                   | 3                         | 13.6         |                                                                                 | 0.85         | 27.3              | 26.7              | 26.9                    | 132              | 134            | 133            |                         | 10                    | $13 - 14$               | 14                     |
| 11             |       |                   |                |                                                                             |                     |                           | 75            | 80           | 75                   | 3                         | 13.7         |                                                                                 | 0.86         | 26.8              | 27.1              | 27.7                    | 132              | 133            | 134            | 18:00                   | 11                    | $15 - 16$               | 15                     |
| 12             |       | 19:00             |                | 3614                                                                        |                     | MOLDEO                    | 60            | 70           | 55                   | 3                         | 13.7         |                                                                                 | 0.86         | 26.5              | 27.1              | 27.2                    | 133              | 133            | 134            |                         | $12-13$               | $17 -$                  | 16                     |
| 13             |       |                   |                |                                                                             |                     |                           | TA            |              |                      |                           |              |                                                                                 | HO.          |                   |                   |                         |                  |                |                | 20:00                   |                       |                         |                        |
| 14             |       |                   |                |                                                                             |                     |                           |               | <b>BI</b>    |                      |                           |              |                                                                                 |              | <b>BA</b>         |                   |                         |                  |                |                |                         |                       |                         |                        |
| 15             |       |                   |                |                                                                             |                     |                           |               |              | FA                   |                           |              |                                                                                 |              |                   | <b>BIA</b>        |                         |                  |                |                | 22:00                   |                       |                         |                        |
| 16             |       |                   |                |                                                                             |                     |                           | 75            | 80           | 75                   | $\overline{\mathbf{3}}$   | 13.7         |                                                                                 | 0.86         | 26.8              | 27.1              | 27.7                    | 132              | 133            | 134            |                         |                       |                         |                        |
| 17             |       | 00:00             |                | 3615                                                                        |                     | MOLDEO                    | 65            | 75           | 55                   | 3                         | 13.8         |                                                                                 | 0.86         | 26.9              | 27.1              | 27.7                    | 132              | 133            | 134            | 00:00                   | 14,15                 | 18.19                   | 17,18                  |
| 18             |       | 01:30             |                | 3616                                                                        |                     | 3                         | 90            | 100          | 110                  |                           | 13.8         |                                                                                 | 0.86         | 26.9              | 27.1              | 26.5                    | 132              | 133            | 133            |                         | 16                    | 20                      | 19                     |
| 19<br>20       |       | 03:00             |                | 3617                                                                        |                     | MOLDEO                    | 60<br>90      | 75<br>100    | 65<br>110            | 3<br>3                    | 13.8<br>13.8 |                                                                                 | 0.85<br>0.86 | 26.8<br>27.3      | 27.5<br>26.3      | 27.2<br>27.7            | 132<br>132       | 133<br>133     | 133<br>133     | 02:00                   | $\overline{17}$<br>18 | 21<br>$\overline{22}$   | 20<br>21               |
| 21             |       | 04:40             |                | 3618                                                                        |                     | 3                         | 65            | 75           | 65                   | 3                         | 13.9         |                                                                                 | 0.86         | 27.3              | 26.8              | 26.9                    | 132              | 133            | 134            | 04:00                   | 19                    | 23                      | 22                     |
| 22             |       |                   |                |                                                                             |                     |                           | 90            | 100          | 105                  | 3                         | 13.8         |                                                                                 | 0.85         | 27.7              | 27.5              | 26.9                    | 132              | 133            | 134            |                         | 20                    | 24                      | 23                     |
| 23             |       | 06:20             |                | 3619                                                                        |                     | MOLDEO                    | 60            | 75           | 65                   | 3                         | 13.8         |                                                                                 | 0.85         | 27.3              | 27.1              | 26.9                    | 132              | 133            | 133            | 06:00                   |                       |                         |                        |
| 24             |       |                   |                |                                                                             |                     |                           | 90            | 100          | 105                  | 3                         | 13.7         |                                                                                 | 0.85         | 27.1              | 26.7              | 27.3                    | 133              | 134            | 134            | 07:00                   |                       |                         |                        |
|                |       | RESUMEN DEL DIA   |                | 13                                                                          |                     | ALTURA MAXIMA             | 75<br>90      | 81<br>100    | 76<br>110            | 3                         |              | *** <b>****</b>                                                                 | 0.85         | 27<br>27.07       | 27                | 27                      | 132              | <b>TEE</b>     | <b>TEE</b>     |                         | 56                    | 66                      | 62                     |

<span id="page-40-0"></span>*Ilustración 2 Excel de reporte diario*

Los datos del agua que se muestran son muy generales y solo representan un consumo tentativo lo cual nos lleva analizar que no en realidad un dato verdadero ya que es un acumulado de todos los días de un mes estos nos indican que todo el consumo pude ser de una manera muy general y no tan puntual y los datos plasmados no se puedan acercar a la realidad.

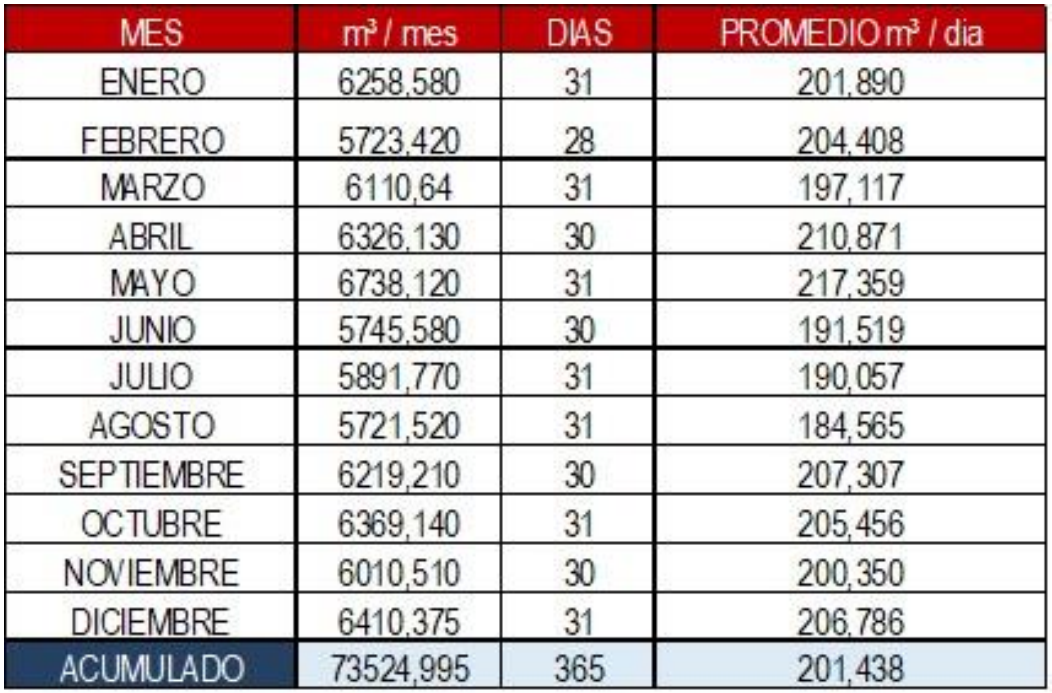

<span id="page-41-0"></span>*Ilustración 3 Reporte de consumo de agua.*

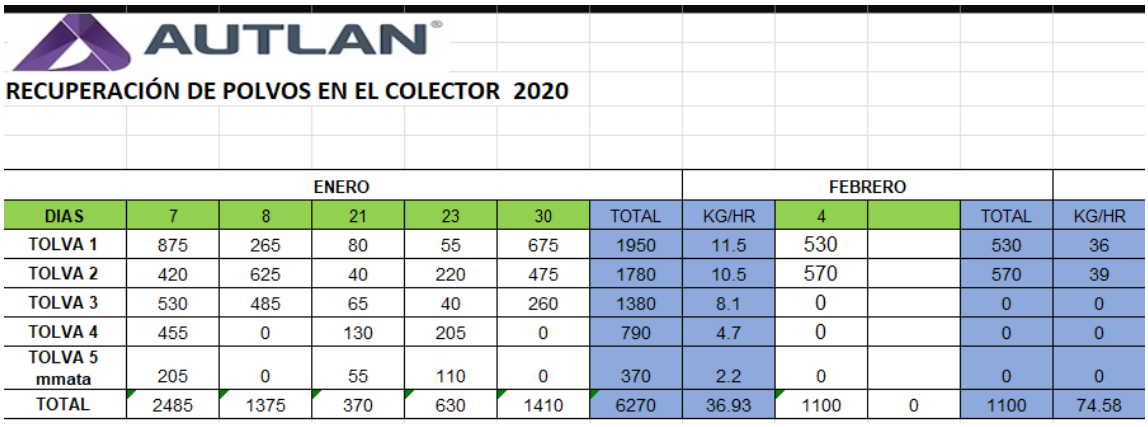

<span id="page-41-1"></span>*Ilustración 4 Reporte recolección de polvos.*

Cada de unos de los cálculos se deben definir de acuerdo con lo necesitado ya que el propósito debe ser el ahorro de energía de los hornos en lo más posible, y uno de los datos que ayudara a ese objetivo es la longitud de los electrodos una ayuda adicional será cuantas veces se activó la presión de los gatos ya que eso indicara cuantas veces se subieron o bajaron los electrodos.

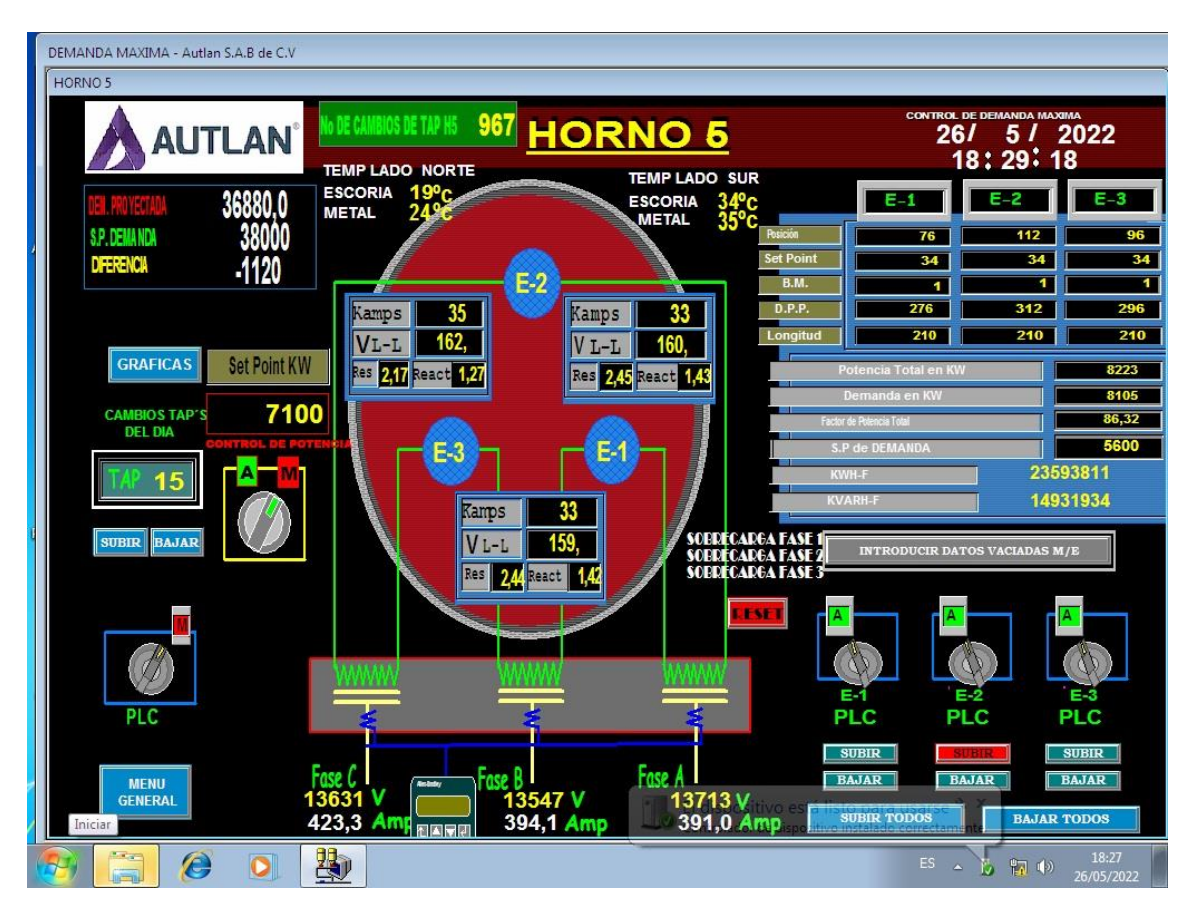

<span id="page-42-0"></span>*Ilustración 5 Datos de Hornos*

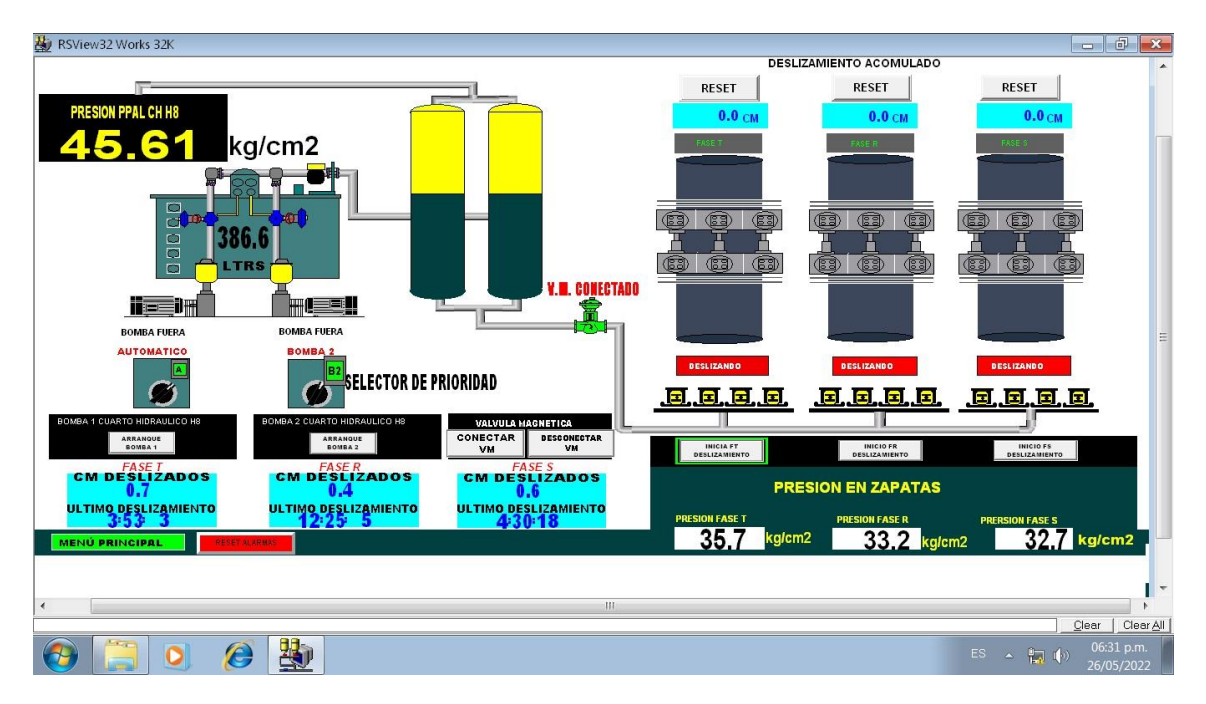

<span id="page-43-0"></span>*Ilustración 6 Deslizamiento de Electrodos*

En referente a los colectores la activación de un proceso llamado silo ayudará a hacer un cálculo de cuánto polvo se está recolectando ya que con eso se refleja cuántas veces se sacude una bolsa contenedora de estos colectores de polvo, la visualización de datos del proceso como paros y arranques ayudará a si está funcionando correctamente estos colectores.

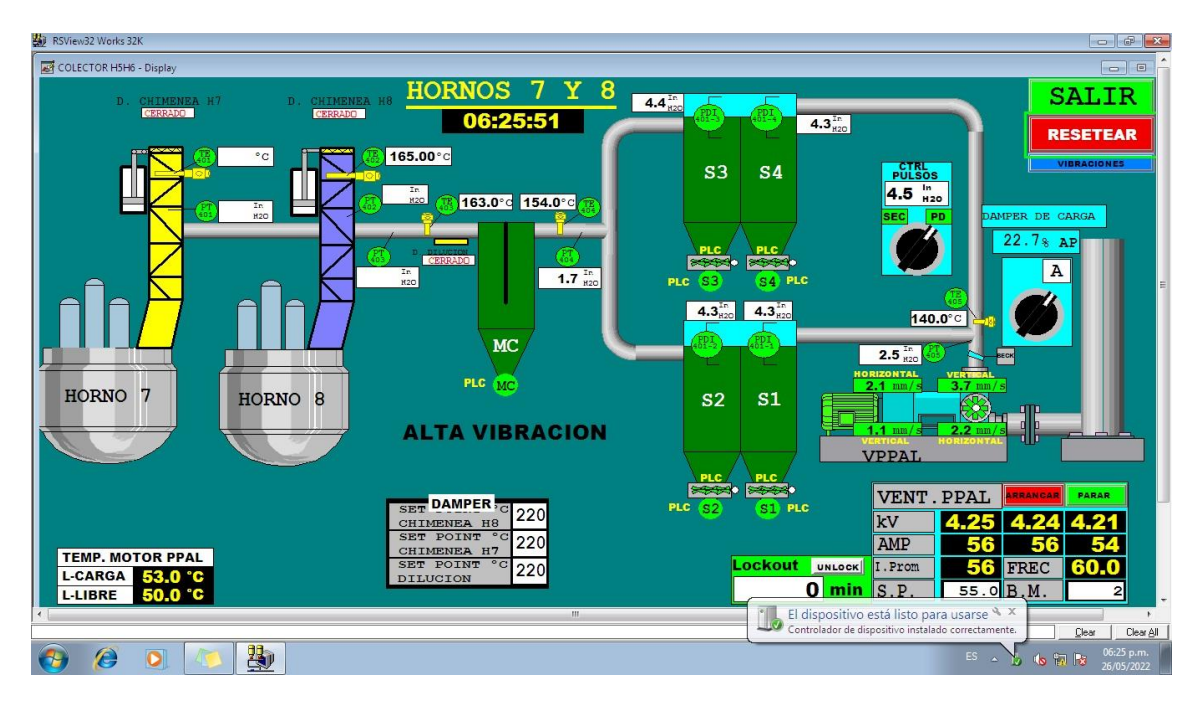

<span id="page-43-1"></span>*Ilustración 7 Colectores de polvos*

En cuestión del consumo de agua en todo el proceso será un poco más complicado ya que se medirá dos niveles de dos partes esto auxiliará a tener perspectivas que ayudan si algún contenedor tiene problemas de fugas o de llenado, después a ver contado con estos datos la extracción de datos de las torres de enfriamiento apoyara el % de agua que está consumiendo el proceso de enfriamiento de los hornos e ir cambiando el estilo de trabajo más amigable al medio ambiente.

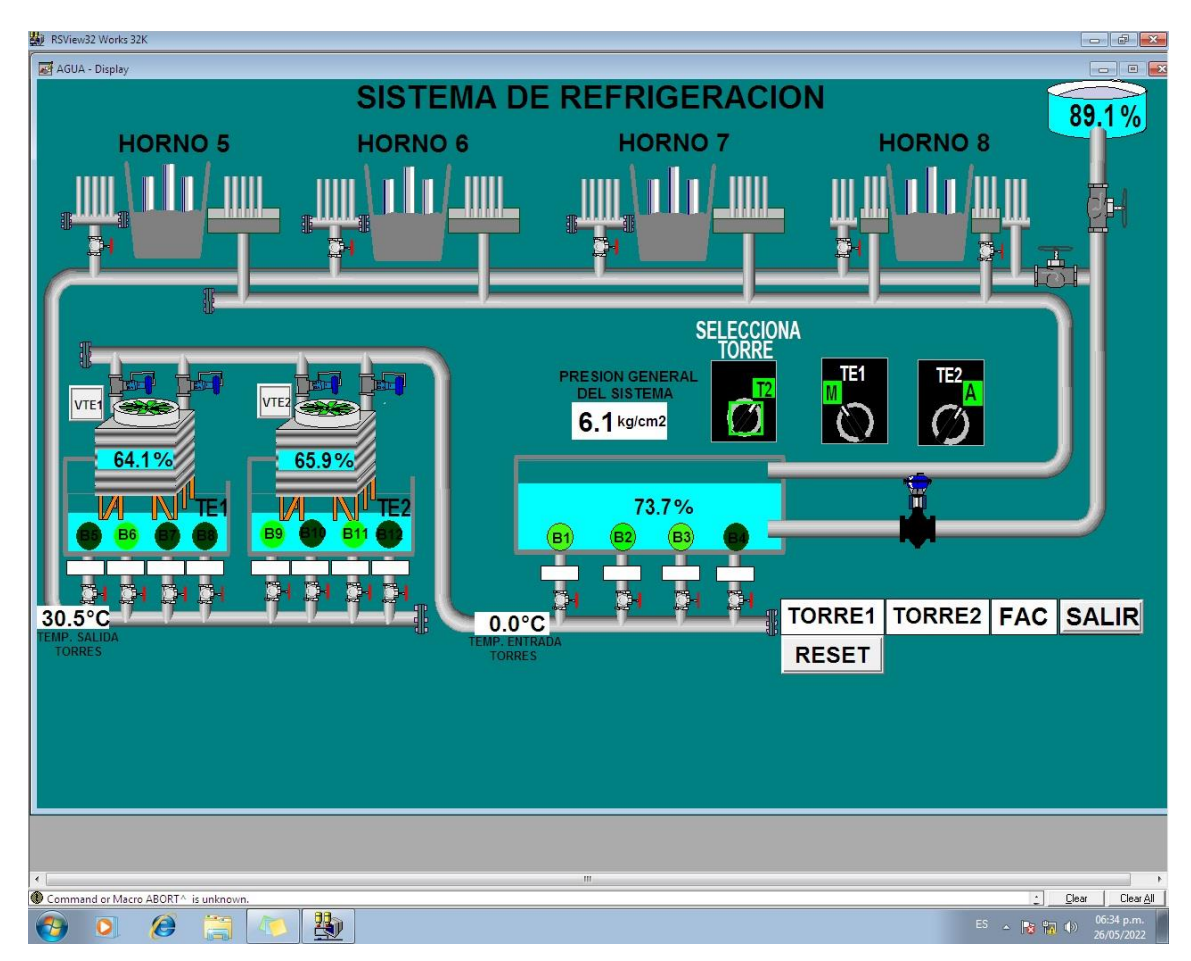

*Ilustración 8 Torres de enfriamiento*

<span id="page-44-0"></span>El diseño de cada uno de los reportes tiene que ser lo más simple y entendible para cualquier usuario que los consulte se tendrá que manejar dos tipos de informes uno para usuarios administrativos y otro para usuarios operativos, más detallados los reportes de electrodos ya que ahí está la clave para el ahorro de energía el consumo excesivo estaría también en colectores de polvos y torres de enfriamiento, el paro de motores de todos los colectores es base ya que el saber si se tiene en buenas condiciones todos estos se tendrá la seguridad la continuidad de la recolección de polvos esto apoyara al departamento mecánico al mantenimiento preventivo y correctivo para el cambio de equipos ya obsoletos.

El reporte del consumo de agua tendrá presente varios puntos de llenado para así calcular cuánto hay de nivel de agua en 3 puntos diferentes esto ayuda la pronta respuesta de algún incidente ya que al quedar sin agua el sistema de enfriamiento serian una perdida super importante de producción. Estos niveles no deben de pasar del 50% de nivel del primer tanque redondo este da como referencia la entrada de agua hacia la planta y si se debe tener una acción inmediata ya que es un proceso lento el llenado de este tanque, de ahí el reporte del segundo llenado de la fosa de agua caliente nos hace referencia del agua que sale de los hornos si hay un nivel abajo del 60% nos ayudará el tanque redondo en reponer agua por la evaporación de esta o perdidas en el recorrido de las tuberías del sistema que tienen para enfriar los hornos. La recarga de las torres de enfriamiento se hace con la fosa de agua caliente y así hacer la función de enfriar toda el agua y así volver al sistema de enfriamiento de los hornos.

El preparar todo dato es una parte importante para el almacenamiento en gestores de datos ya que su consulta a en cualquier tiempo es de mucha ayuda para futuros informes y así hacer la toma de decisiones correcta, la organización de tablas y base de datos del proyecto se hará de acuerdo con las necesidades del usuario para no tener datos que no sean necesarios y solo ocupen espacio en este. Se tendrá en cuenta la programación de MVC para así tener la organización correcta de la programación y hacer la creación de reportes ordenada y sin problemas de consulta, el concepto más importante es que usuarios administrativos tengan la idea más clara de datos de producción por tal motivo debe de ser de análisis administrativo y rápida compresión. La contundencia en las pruebas tiene que ser muy real ya que no debe variar mucho los datos y hacer las diferencias de cada módulo de colector, hornos, deslizamiento y torres de enfriamiento el funcionamiento correcto, la organización detallada y adecuada es un asunto de trato muy indispensable por eso las pruebas deben ser periódicas y contundentes para no afectar al proceso de ahorro de los recursos naturales y ayudar al medio ambiente lo más apegado a la ley y sin ningún contratiempo.

## <span id="page-46-1"></span>**SELECCIÓN DE PRUEBAS ESTADÍSTICAS**

#### <span id="page-46-2"></span>**3.1 Estadística Descriptiva**

Esta estadística se refiere a un análisis, el resumen y presentación de los resultados relacionados con un conjunto de datos tomados de una muestra o de toda la población. Para este proyecto esta estadística tomara los datos de una pequeña muestra recogidos ya sea por factor humano y la automatización de los reportes, en cual nos demuestra que es más efectivo para ser guardados todos los datos y sean más apegados a la realidad.

Para el caso de los hornos tomaremos las veces que se recolecta datos en un turno de 8 horas en el formato de Excel y las veces que se guardan datos en la base de datos como se muestran en las siguientes gráficas.

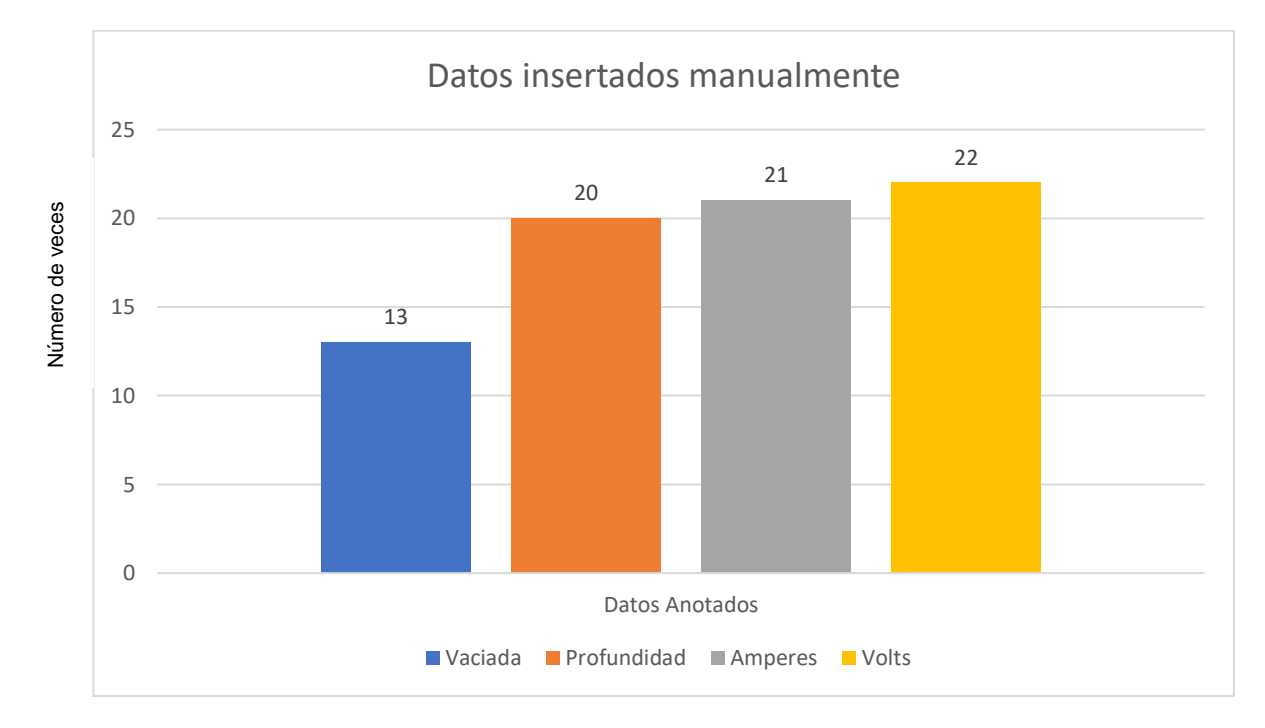

<span id="page-46-0"></span>*Gráfico 1 Datos Manuales Hornos.*

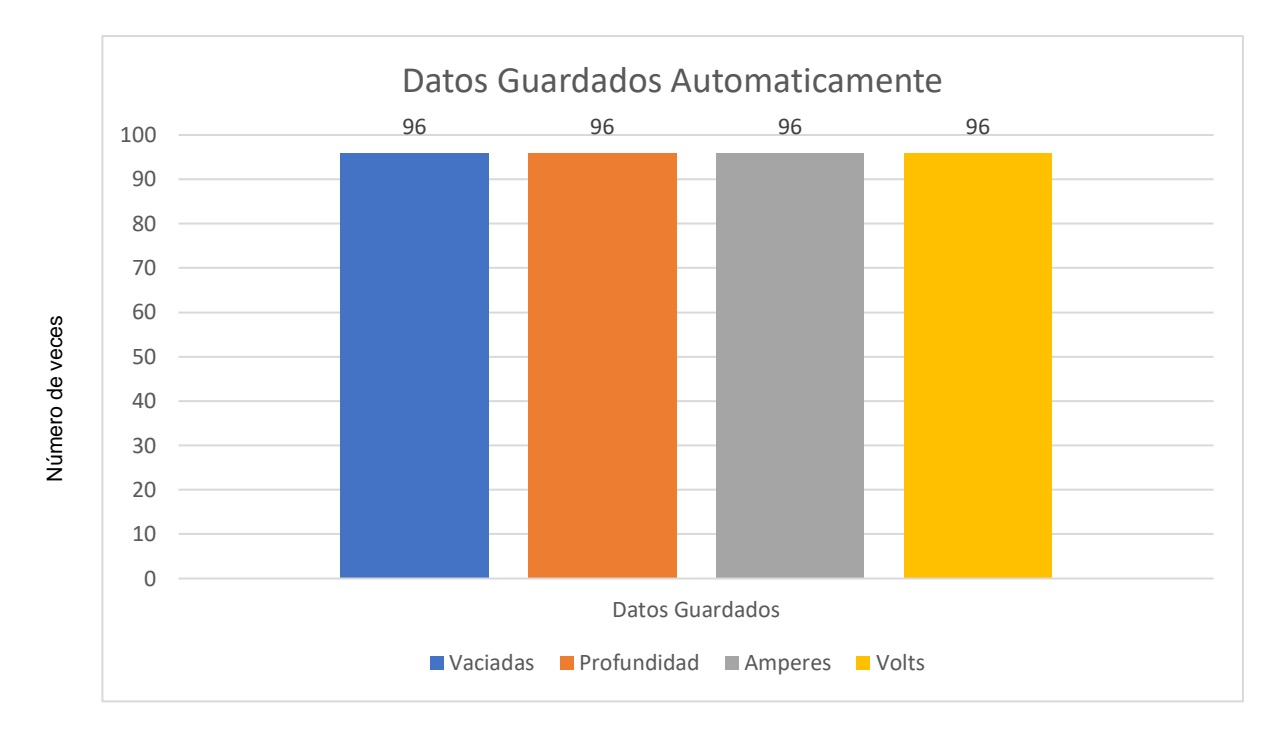

<span id="page-47-0"></span>*Gráfico 2 Datos Automáticos Hornos.*

Para el caso de las Torres de Enfriamiento se tomará cuantas veces se hace la recolección de los datos de consumo de agua semanalmente medidos por los días de la semana.

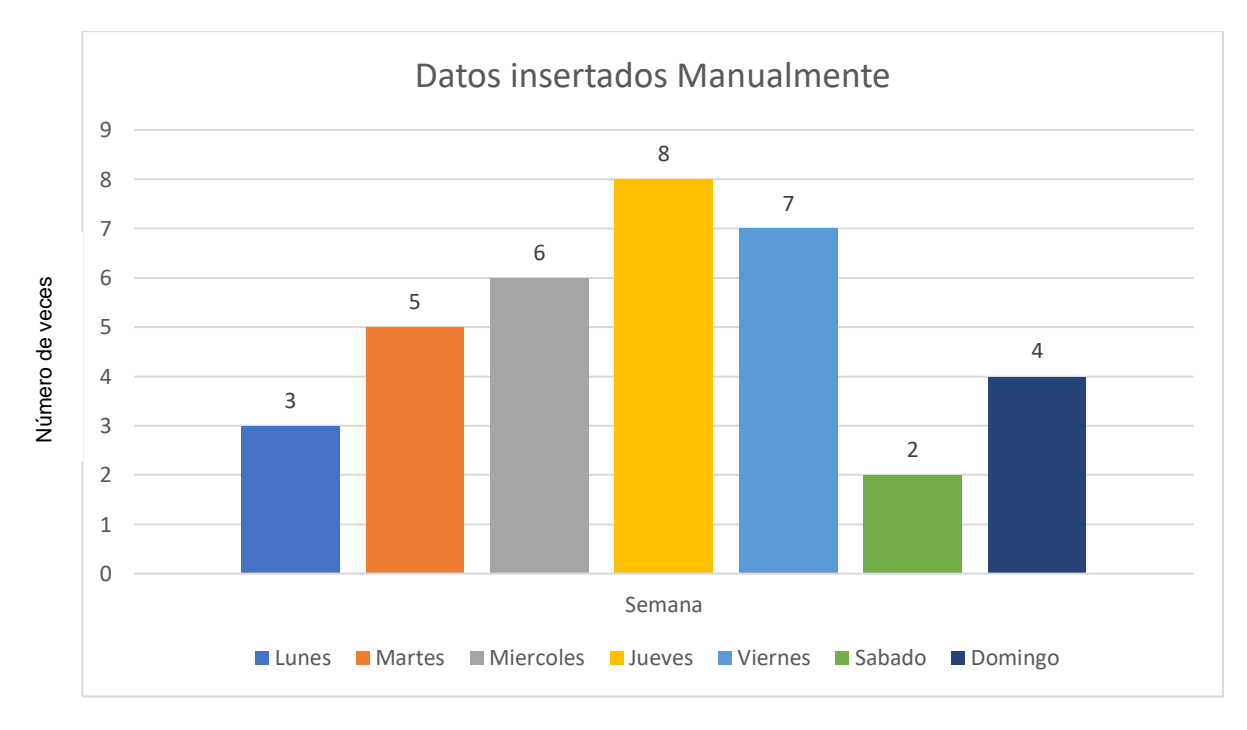

<span id="page-47-1"></span>*Gráfico 3 Datos Manuales Torres.*

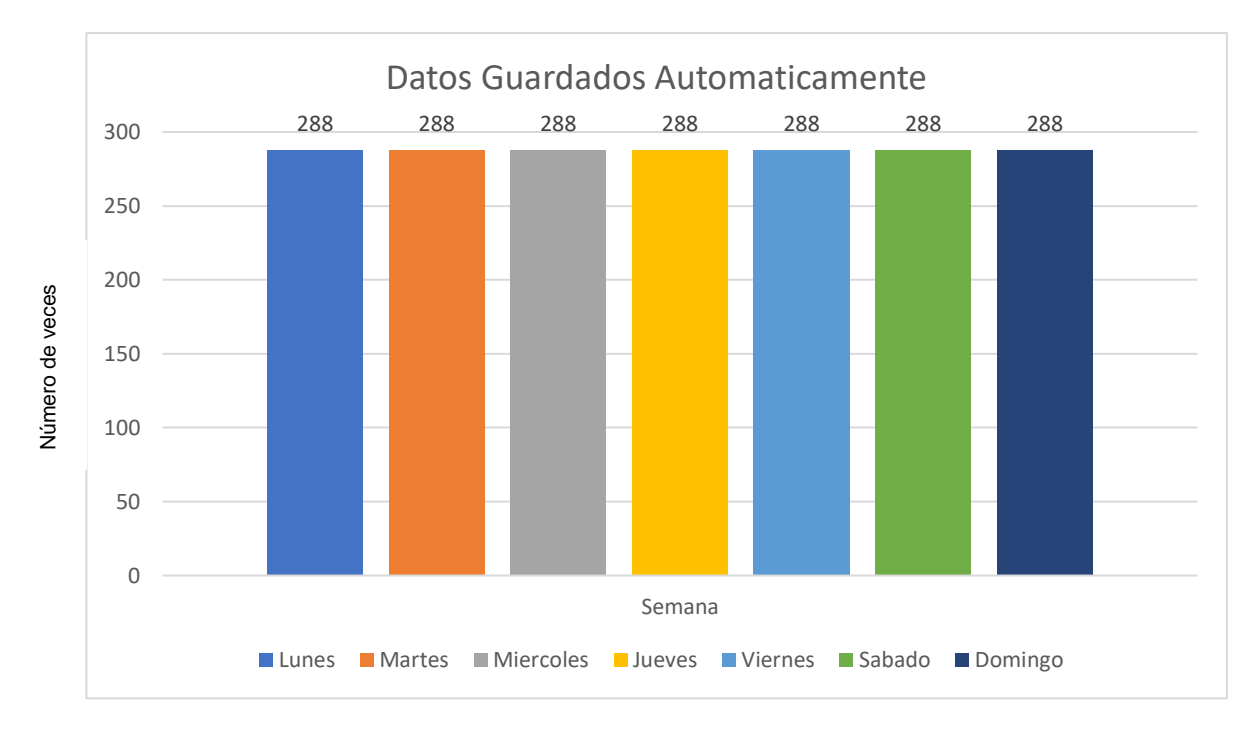

<span id="page-48-0"></span>*Gráfico 4 Datos Automáticos Torres.*

En los datos de los colectores solo toman días al azar o cuando se va a pesar el polvo recolectado no hay un control como tal.

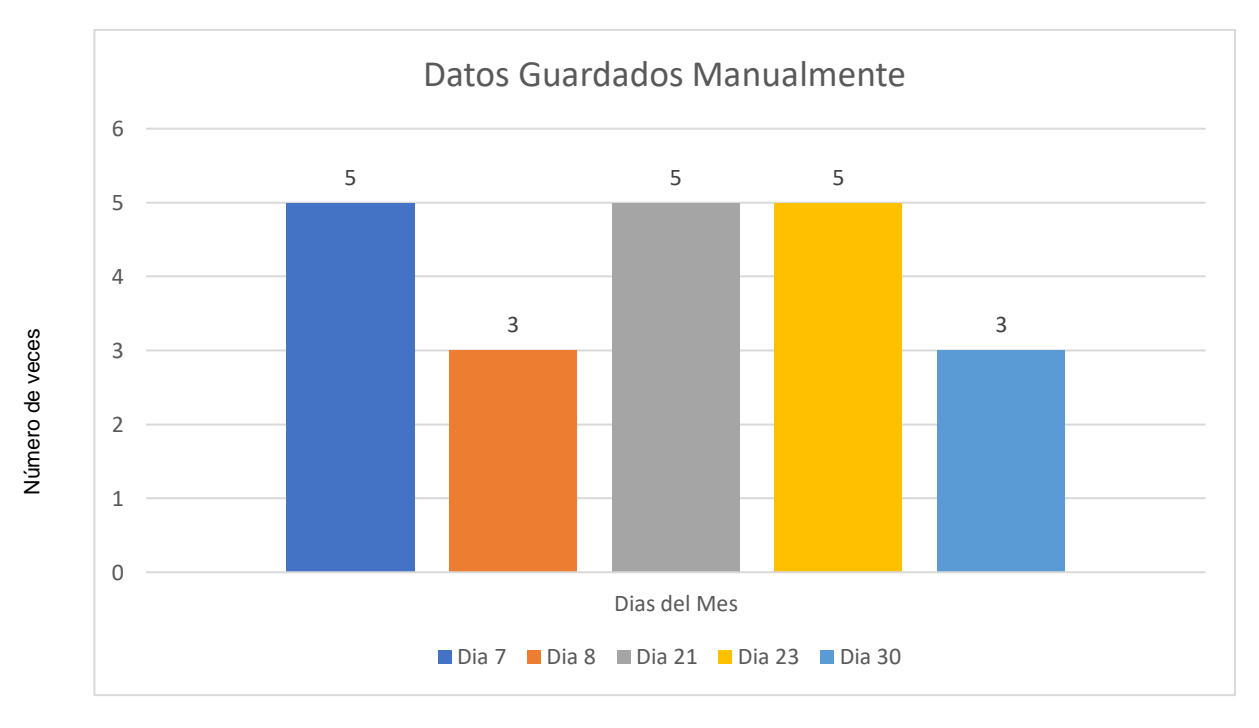

<span id="page-48-1"></span>*Gráfico 5 Datos manuales Colector.*

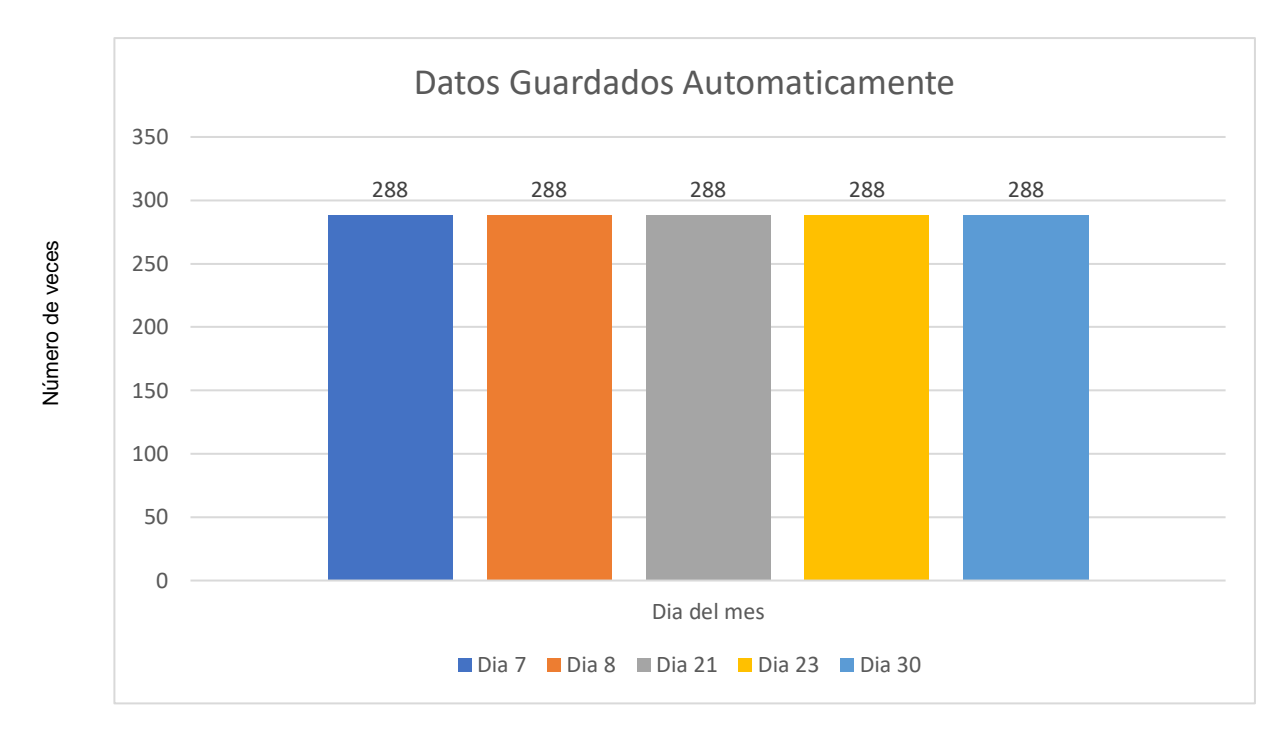

<span id="page-49-0"></span>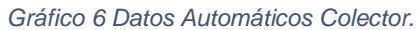

## **REALIZACION DE ANALISIS**

<span id="page-50-0"></span>Estos datos recuperados en campo nos muestran que en la cuestión de hornos siempre va a contener datos muy aleatorios ya que se hace depende el tiempo de los operadores, en la gráfica 1 se introducen las veces que un operador ingresa datos en el documento de Excel, en este caso se utilizó un reporte del horno 5 de un solo turno tomando los datos de vaciada, profundidad, amperes y volts que ayudara como muestra principal. En la gráfica se representa las umeros de veces que anotan los datos de las vaciada en un turno de 8 horas que en este caso son 13 veces, así también se toma las veces que anotan los datos de profundidad de los electrodos que son 20 veces por un turno, así mismo se anotan las veces que introducen los datos de amperes que son 21 veces igualmente en un turno, y por último se toman en cuenta las veces que anotan los volts que fueron 22 veces nuevamente en un turno, por tal motivo volvemos a notar que son datos muy aleatorios y con poca confianza ya que son muy pocas las veces que se anotan.

Por otro lado, se hizo una misma comparación con la misma muestra de hornos con los datos vaciadas, profundidad, amperajes y volts en el mismo turno de 8 horas de operación, pero en este caso con los datos automatizados de los PLC´s y guardados en una base de datos. En la gráfica 2 se muestra que los números de veces son más que se guardan y lo más apegado a lo real de la operación fueron 96 veces en la vaciada, profundidad, amperaje y volts. Y sin necesidad de que un supervisor lo haga manualmente y él pueda seguir con varias de sus actividades. En la segunda muestra relacionada con las torres de enfriamiento se tomaron datos por día de la semana, igualmente las veces que van recolectar datos de un medidor que indica lo consumido de agua en la gráfica 3 se indica las veces que fueron en el día a recolectar el consumo de agua en este caso el día lunes se fueron 3 veces a tomar los datos, el día martes 5 veces, el día miércoles 6, el jueves 8 veces, el viernes 7 veces, el sábado 2 y por último el día domingo 8 veces se hicieron la recolección de los datos de consumo de agua esto teniendo una efectividad muy baja por la limitación de las veces de recolección de datos. En la gráfica 4 vemos que en cuestión de los días hay más veces de guardado de datos para así una mejor consulta en un gestor de datos para así acceder con mejor facilidad a un rastreo de consumo los datos que arrojaron en la gráfica son de 288 veces de recolección de datos en forma automática en los lunes, martes, miércoles, jueves, viernes, sábado y domingo sin ningún inconveniente para así tener el guardado más efectivo y sin contra tiempos. En cuestión de los colectores el análisis es más complicado de hacer ya que no se lleva un control muy específico que ayude a un cálculo más exacto que pueda auxiliar a saber cuánto es el promedio general de recolección de estos

polvos, esta automatización pretende hacer una medición más controlada ya que el sistema lo calculara cada 5 minutos durante las 24 horas y los 30 días del mes.

## **COMPROBACIÓN DE HIPÓTESIS**

<span id="page-51-0"></span>El automatizar los datos generados de un PLC en toda la operación disminuirá el costo de energía en un 5%, el consumo en un 2% y la emisión de polvos en 10% siempre y cuando se consulte los reportes así se tome decisiones y ayude el cambio de operación. La efectividad del guardado de los datos siempre será un dato muy confiable y así se podrán sin problema en un gestor de base de datos para así consultarlos cualquier día de la semana o tener un histórico para saber si se tiene un problema para hacer cambios de operación o ver si alguna refacción necesita cambio por problemas de operación. En este análisis nos arroja una efectividad de un 2% en la cuestión de ingreso de datos manualmente en el reporte de los hornos y una efectividad de un 65% para tomar decisiones para hacer los cambios pertinentes para que pueda hacer el menor consumo de energía ya que se consulta la operación de varios turnos.

En el caso del análisis de las torres de enfriamiento nos arroga una efectividad de un .2% en cuestión de recolección de datos de consumo de agua esto da un reflejo más amplio de una menos efectividad, en la situación de la automatización de recolección y guardado de datos en el gestor nos da una efectividad del 95% de efectividad esto ayuda a tener un análisis más cercano al consumo de agua así mismo poder hacer el cambio de operación más efectivo o de mantenimiento preventivo o correctivo. Todo este proyecto ayudo a tener una medición y empezar a crear los reportes de recolección de polvos para que así el operador tenga resultados numéricos y reales para poder cambiar el modo de operación que ayude a la disminución de emisión de polvos a la atmósfera en un 10%.

# <span id="page-52-0"></span>**CAPITULO IV RESULTADOS Y CONCLUSIONES**

## **RESULTADOS**

<span id="page-53-0"></span>Los resultados esperados con respecto a este análisis se ponen en perspectiva a continuación:

- Automatizar los datos de operación: Como tal el propósito de este proyecto tiene como objetivo crear reportes a partir de datos que proporciona los PLC's de operación, esto contribuirá con las decisiones de operación, así como también referentes al impacto ambiental ya que ayudar en este tema es muy importante para cumplir tanto en las normas de las ISO y con las autoridades competentes.
- Reportes con información actualizada: Todos estos reportes de todos los datos de los PLC´s son un parte fundamental para que cumpla con el propósito de tener históricos completos y sin datos incorrectos, ya que las decisiones son basadas en esos reportes para la ayuda de la operación y así tener un buen control al impacto ambiental en este caso es la ayuda de un menor consumo de agua, menor consumo de energía eléctrica y menos emisión en polvos en la atmosfera.
- Reportes intuitivos: Estos reportes deben ser totalmente entendibles para los usuarios administrativos para así saber ellos cuanta energía se consume, agua y cuantos polvos se emiten, para así hacer los reportes correspondientes o comentarles a los superintendentes sobre los cambios pertinentes que se tiene que hacer para así no seguir afectando en cuestiones de normativas ambientales.

No obstante, también se muestran algunas capturas de pantallas para mostrar el software como tal, pero aclarando que no es posible mostrar algunos elementos ya que estos muestran información esencial para la empresa, motivo por el que algunas partes estarán censuradas, por protección de dicha información ya que así lo dictan algunas políticas de la empresa y la cual se pueden utilizar para afectación de esta planta donde se realizó el proyecto.

Para empezar en este proyecto se tuvo que configurar en el software llamado factorytalk una actualización y migración para compatibilidad en la gestión de base de datos por tal motivo también se hizo la actualización tanto como de sistema operativo como la de hardware.

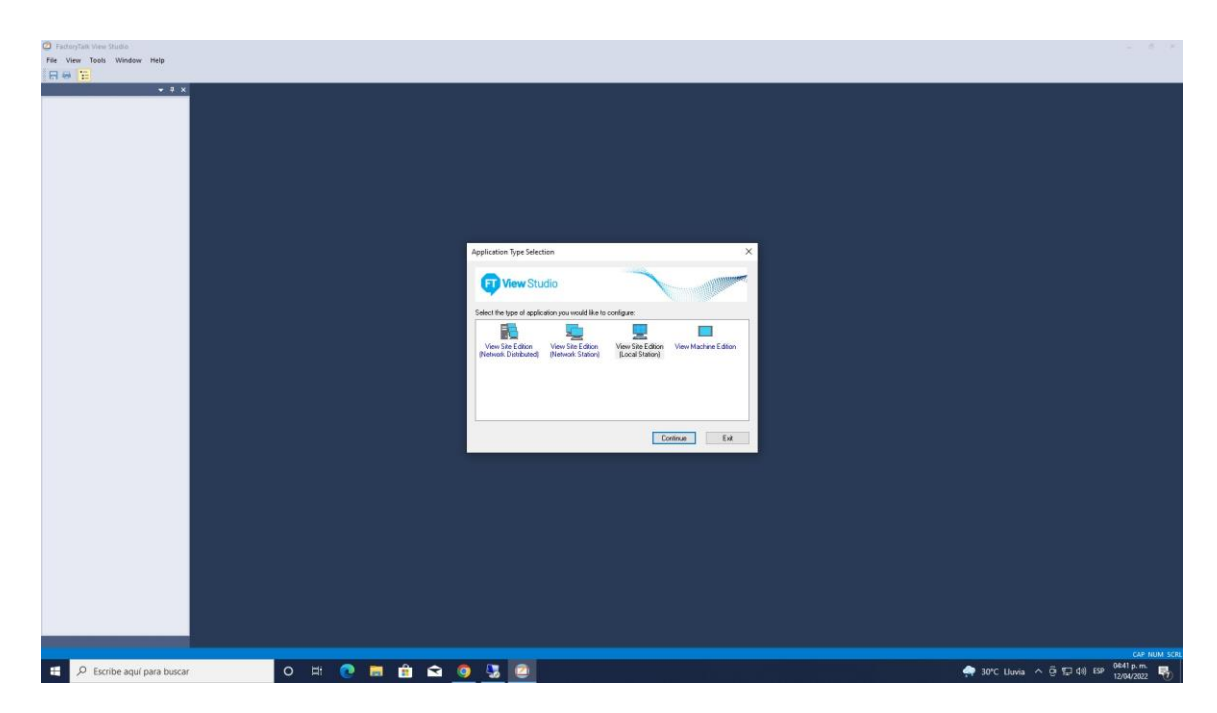

*Ilustración 9 FactoryTalk View Studio.*

<span id="page-54-0"></span>La migración que se debe de hacer es de rsview32 a factorytalk view studio ya que un programa es en una arquitectura de 32 bits y el actual se tiene una arquitectura de 64 bits y así poder estar lo más actualizados posibles y no tener problemas sobre la ejecución de los softwares.

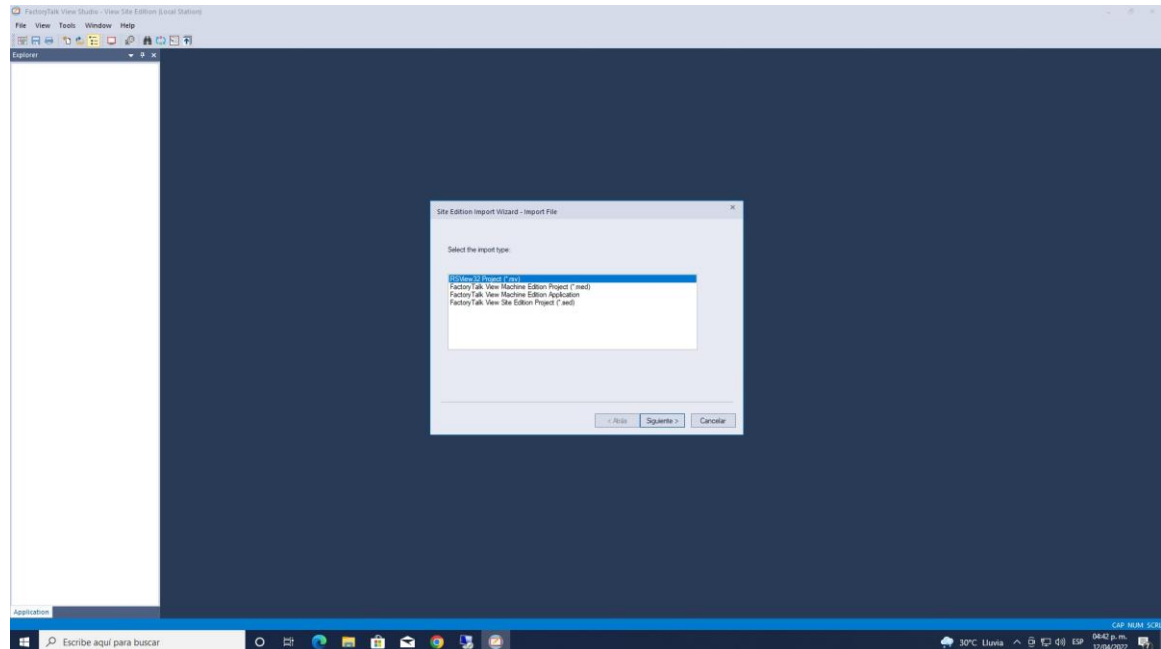

<span id="page-54-1"></span>*Ilustración 10 Migración de RSVIEW a factorytalk.*

Después de la migración de los HDMI se crea un archivo con extensión .rsv que guarda todos los tags, algunas alarmas y configuraciones necesarias para así transportar toda la información sin tener errores.

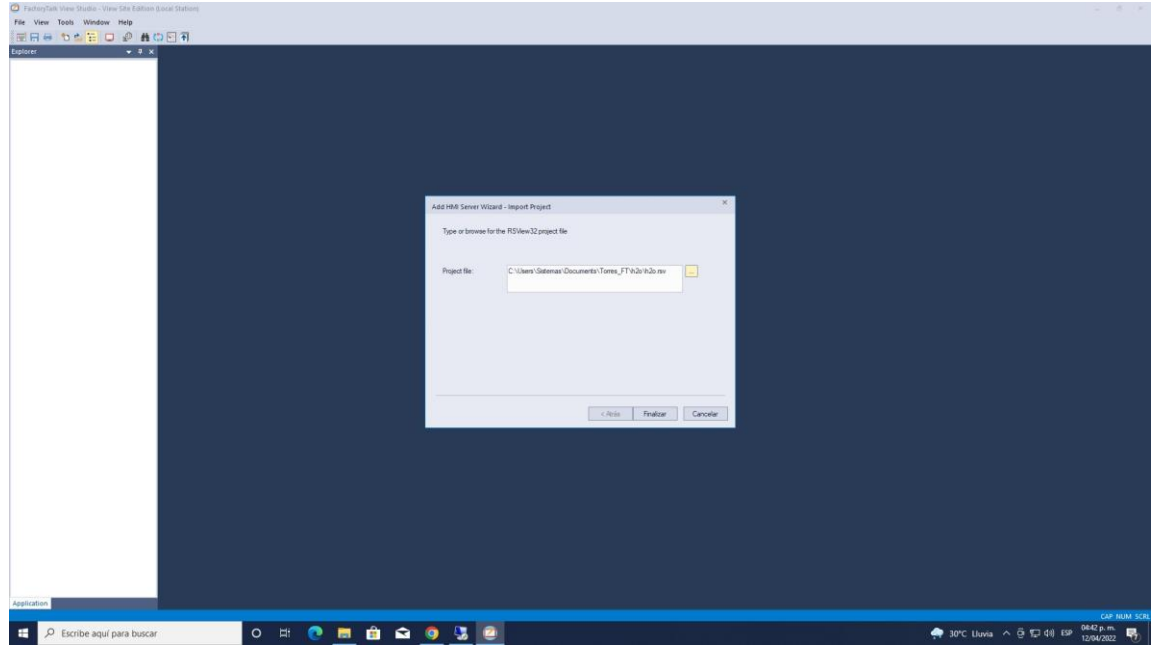

<span id="page-55-0"></span>*Ilustración 11 Creación de Archivo .rsv*

Cuando se crea este documento viene varia información y por este motivo no se debe borrar la información que se tiene dentro del documento ni el archivo se debe de borrar.

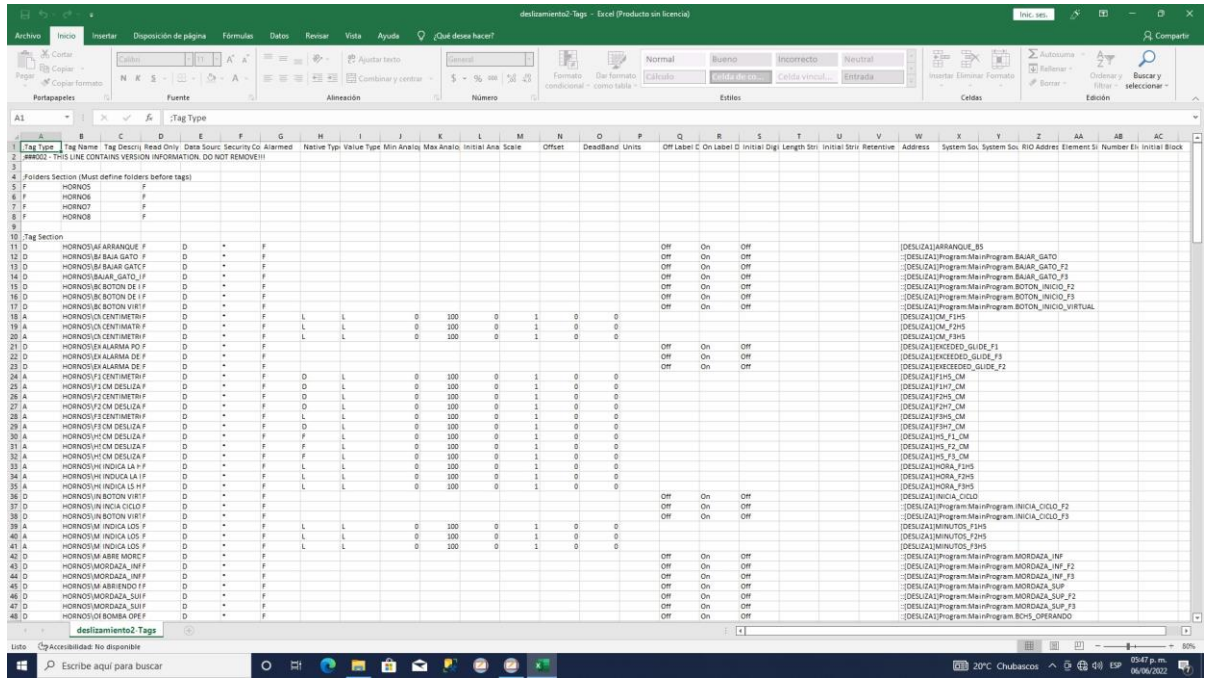

#### <span id="page-56-0"></span>*Ilustración 12 Documento .rsv*

Después se tiene que importar el documento y se crea el proyecto en factorytalk para así visualizar sin ningún problema el proyecto.

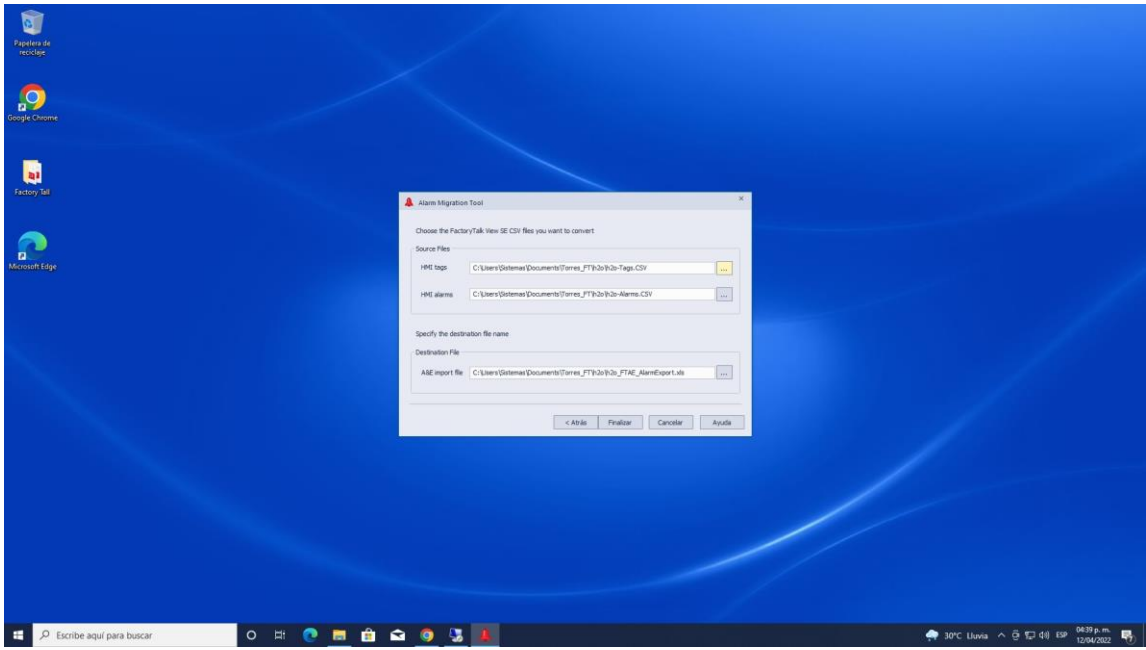

<span id="page-56-1"></span>*Ilustración 13 Importación de documentos.*

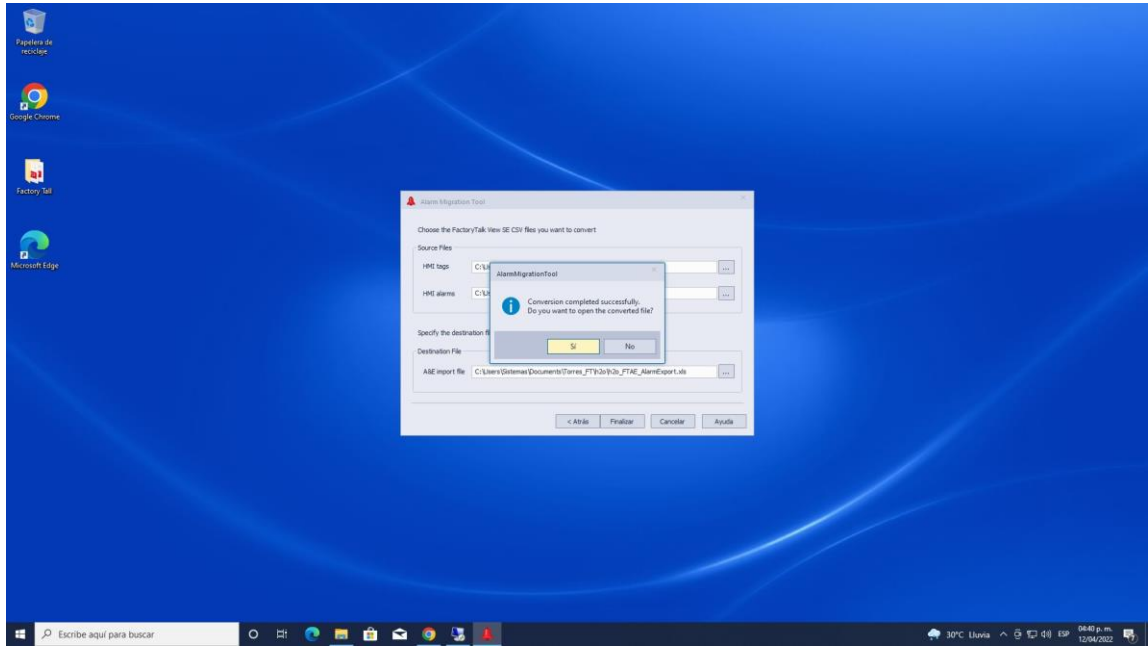

<span id="page-56-2"></span>*Ilustración 14 Creación correcta de Proyecto con el archivo.*

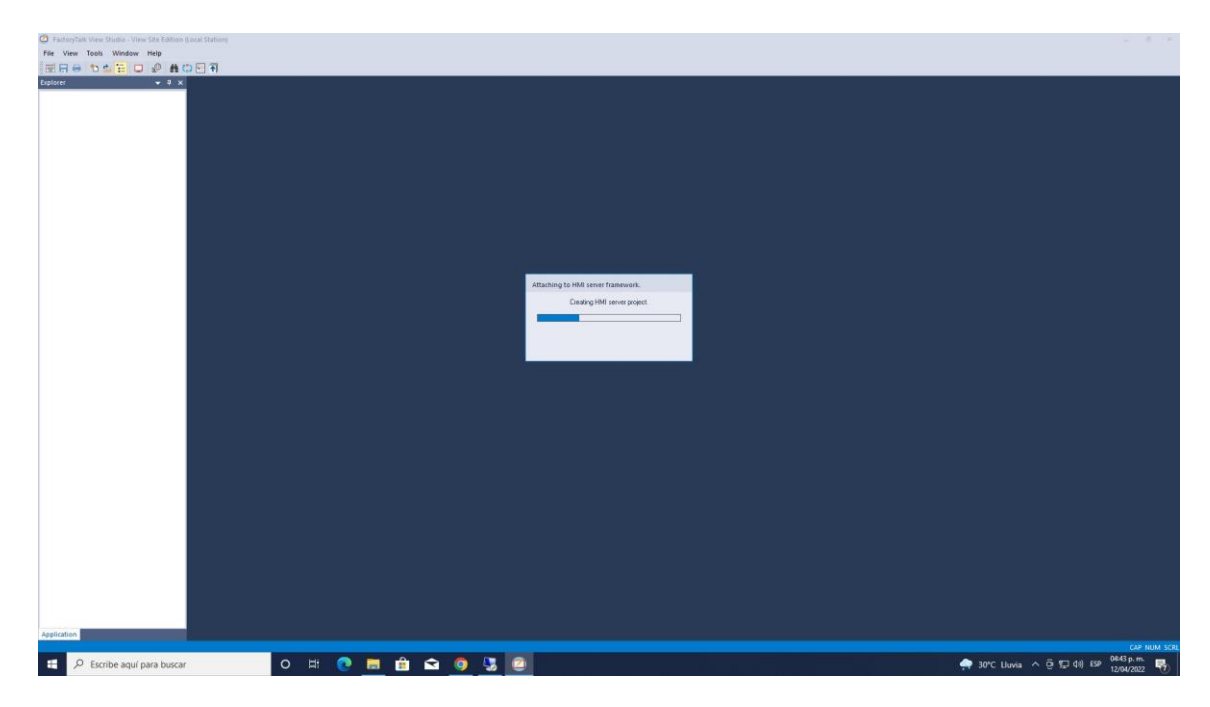

*Ilustración 15 proyecto Exportado a factorytalk.*

<span id="page-57-0"></span>Se abre la ventana de displays para saber si el proyecto está bien exportado o se tiene algún error si es así se tiene que volver agregar algunos gráficos o información faltante.

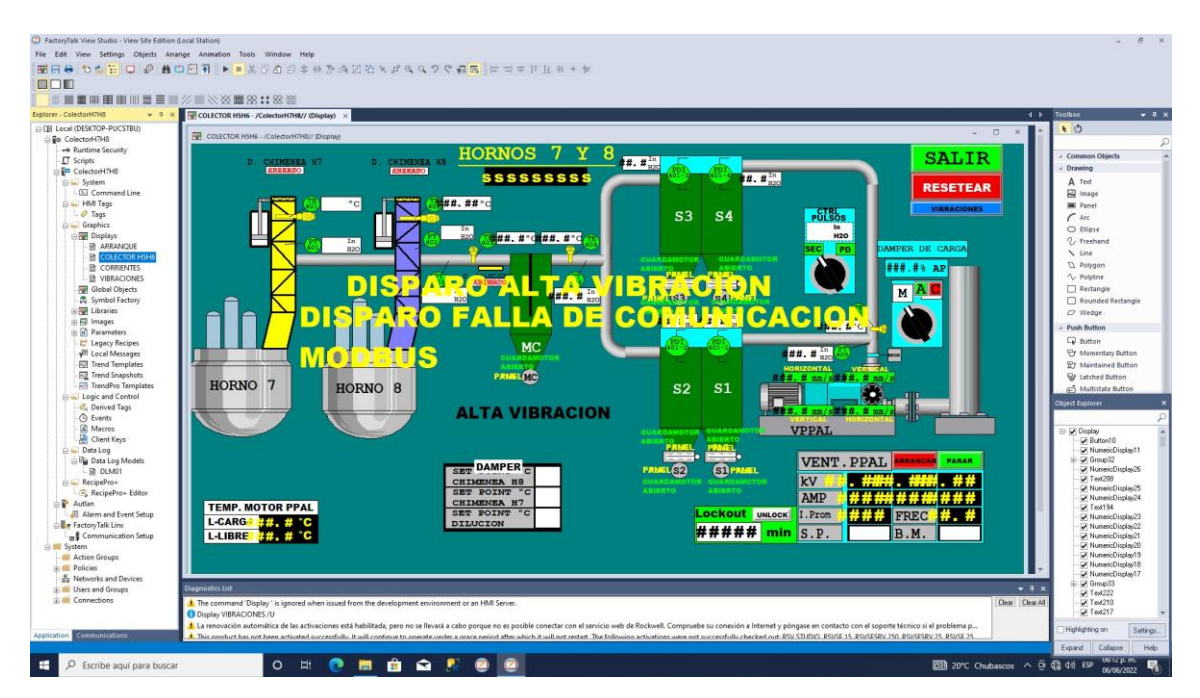

<span id="page-57-1"></span>*Ilustración 16 Proyecto exportado correctamente*

Como paso final de la exportación se debe ejecutar el proyecto y si no presenta ningún dato en la pantalla se debe verificar la comunicación de los PLC´s.

| Explorer - ColectorH7H8<br>$-7x$<br><b>IDE Local (DESKTOP-PUCSTBU)</b>                                                                                                    | COLECTOR H5H6 - /ColectorH7H8// (Display)                                                                                                    | $4 +$ Toolbox<br>$+ 2x$                                                                                                    |
|----------------------------------------------------------------------------------------------------|----------------------------------------------------------------------------------------------------|----------------------------------------------------------------------------------------------------|
| Bu ColectorH7H8<br>+ Runtime Security<br><b>IT</b> Scripts<br>ColectorH7H8<br><b>Gill</b> System<br><b>Ed</b> Command Line<br><b>B &amp; HMI Tags</b><br>$O$ Tags<br><b>Graphics</b><br><b>Displays</b><br><b>B</b> ARRANQUE<br><b>B</b> COLECTOR H5H6<br><b>B</b> CORRIENTES<br>E VIBRACIONES<br><b>Figh</b> Global Objects<br>Symbol Factory<br>in <b>W</b> Libraries<br>B Images<br>(ii) Parameters<br>Legacy Recipes<br>VIII Local Messages<br>FOI Trend Templates<br><b>RE Trend Snapshots</b><br><b>RS TrendPro Templates</b><br><b>E Logic and Control</b><br>C. Derived Tags<br><b>C</b> Events<br>A Macros<br>Client Keys<br><b>Data Log</b><br><b>By Data Log Models</b><br>L TO DLM01<br>$\ln$ RecipePro+<br>RecipePro+ Editor<br>Autlan<br><b>Alarm and Event Setup</b><br><b>Calle Factory Talk Linx</b><br><b>DE Communication Setup</b><br>System<br><b>E Action Groups</b><br><b>Policies</b><br><b>ZE</b> Networks and Devices<br><b>Difficult Users and Groups</b> | COLECTOR H5H6 - /ColectorH7H8// (Display)<br>HORNOS 7 Y 8<br><b>SALIR</b><br>$0.0^{1n}$<br>D. CHIMENES H7<br>D. CHTMRNRA HB<br><b>ABIERTO</b><br>18:12:28<br>0.0 <sub>mm</sub><br><b>RESETEAR</b><br>66.00 °C<br>$^{\circ}$ C<br><b>VIBRACIONES</b><br>$P0$ $0$ $0$ $0$ $0$ $0$ $0$ $0$ $0$ $0$ $0$ $0$ $0$ $0$ $0$ $0$ $0$ $0$ $0$ $0$ $0$ $0$<br>S <sub>3</sub><br>S <sub>4</sub><br>4.5 m <sub>20</sub><br>64.0°C 105.0°C<br>In<br>820<br>AMPER DE CARGA<br><b>SEC</b><br>PD<br>$-0.7%$ AP<br><b>PLC</b><br>PLC<br>CERRAD<br><b>MONE</b><br>100<br>A<br>In<br>$1.6 \frac{\text{In}}{\text{H2O}}$<br><b>GO</b> PLC<br><b>S3</b><br>R2O<br>PLC:<br>$0.0^{16}$<br>$0.0^{10}$<br>40.0°C<br><b>MC</b><br>1.5 <sup>1n</sup><br>HORIZONTAL<br>PLC MC<br>2E-2 nm/s 1E-2 nm<br>HORNO <sub>7</sub><br>HORNO <sub>8</sub><br>S <sub>2</sub><br>S <sub>1</sub><br>в<br>$1E-2$ nm/s<br>2E-2 nm<br><b>VPPAL</b><br><b>PLC</b><br><b>VENT. PPAL</b><br><b>IRANGAN</b><br><b>PARAR</b><br>SET DAMPER<br><b>S2</b><br><b>SI</b> PLC<br><b>PLC</b><br>200<br>kV<br>4.23<br>CHIMENEA HS<br>SET POINT<br>$-c$<br>AMP<br><b>CHIMENEA H7</b><br><b>TEMP, MOTOR PPAL</b><br>SET POINT<br><b>Lockout</b> UNLOCK<br>$^{\circ}$<br>I. Prom<br><b>FREC</b><br>60.<br>220<br><b>L-CARGA 33.0 °C</b><br>DILUCION<br>0<br>S.P<br>55.0 B.M<br>min<br><b>L-LIBRE</b> 34.0 °C<br>Diagnostics List | $k$ 35<br>$-$ 0<br>$\times$<br>Common Objects<br><b>Drawing</b><br>A Text<br><b>Fill</b> Image<br><b>III</b> Panel<br>$\epsilon$ assessed.<br>C Elipse<br>$Q$ , Freehand<br>\ Line<br>D. Polygon<br>$\sim$ Polyline<br>Rectangle<br>Rounded Rectangle<br>C Wedge<br><b>Push Button</b><br>CD Button<br><b>Tr</b> Momentary Button<br>Et Maintained Button<br><b>W</b> Latched Button<br>G-5 Multistate Button<br><b>Object Explorer</b><br>V Display<br>Dinutral V<br>The Numeric Display 11<br>Group32<br>7 NomencDiscler26<br>$\blacktriangledown$ T ext 208<br>MummicDirplac25<br>HummitDisplas24<br>Fext194<br>/ NummcDisplay23<br>7 NumericDisplay(2)<br>MonescDisplay21<br>MunescDisclau20<br>7 NumericDisplay19<br>A NummitDisplay18<br>MumericDizplay17<br>Group33<br>$-7x$ |
| <b>Connections</b>                                                                                                    | 1. The command 'Display' is ignored when issued from the development environment or an HMI Server.                                                                                                    | $\sqrt{164222}$<br>Clear Clear All<br>$\blacktriangledown$ Text210                                                                                                    |

<span id="page-58-0"></span>*Ilustración 17 Ejecución correcta de proyecto.*

En cuestión de comunicación se debe tener muy en cuenta como se dan de alta los PLC's ya que eso depende de una comunicación correcta y así se puedan mostrar los datos sin problema.

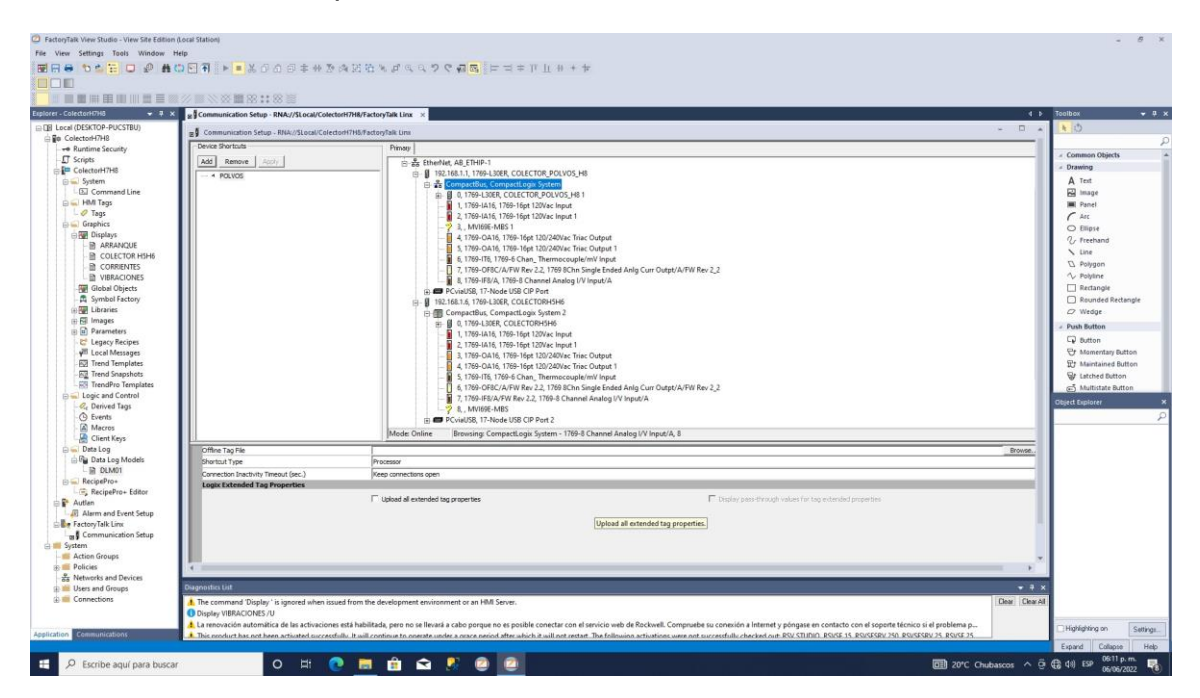

<span id="page-58-1"></span>*Ilustración 18 Comunicación de PLC´s.*

Para seguir con el almacenamiento de los datos de los PLC´s es muy importante primero crear la base de datos con el nombre que necesites.

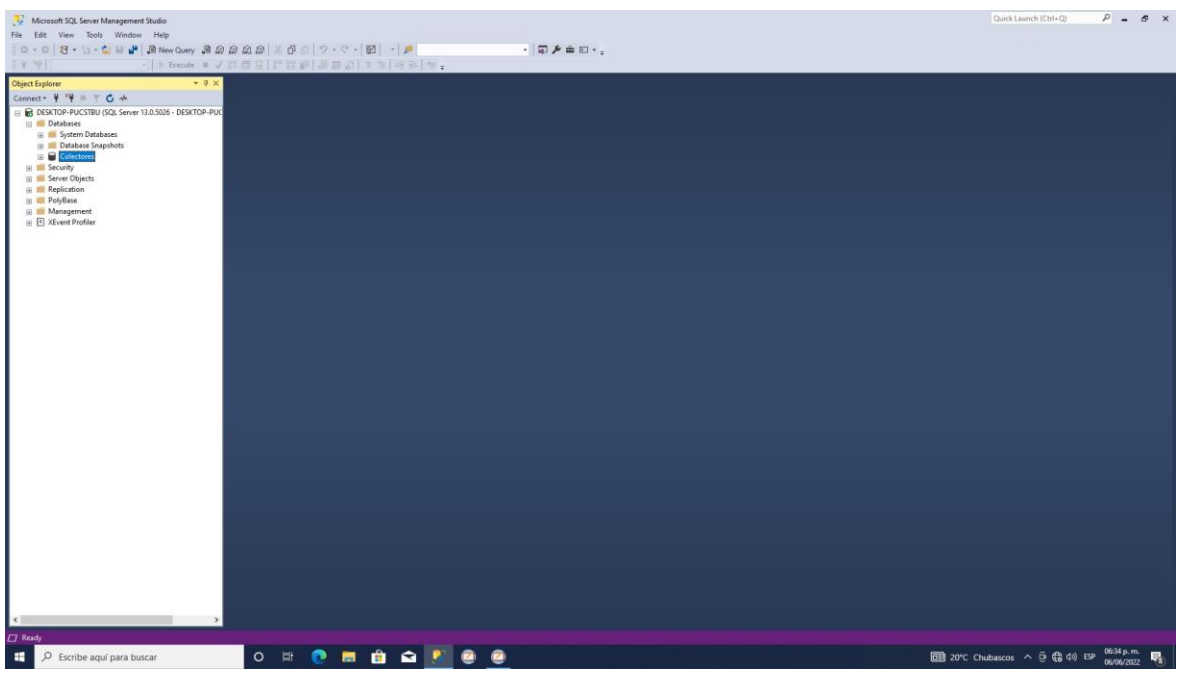

<span id="page-59-0"></span>*Ilustración 19 Creación de base de datos en SQL SERVER.*

Así como se creó la base de datos se debe crear un usuario con autenticación SQL Server.

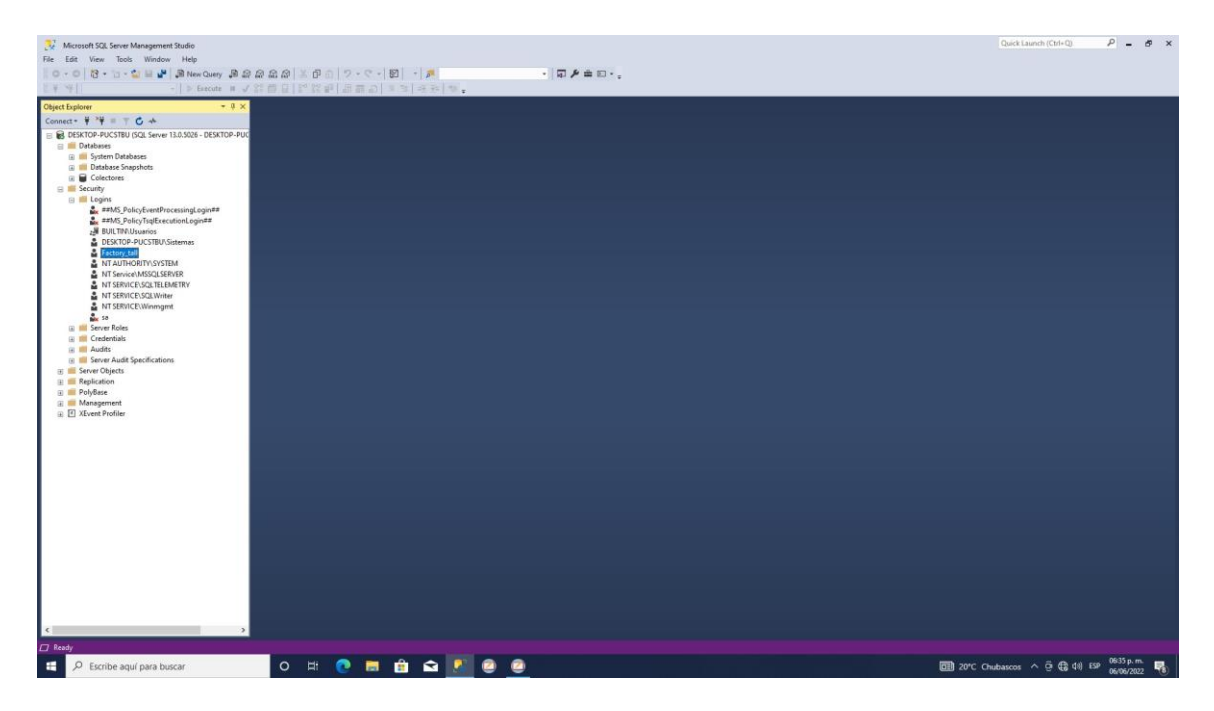

*Ilustración 20 Creación de usuario en SQL SERVER.*

<span id="page-59-1"></span>Cuando se crean estos requisitos se vuelve a ir a factorytalk view studio para agregar el modelo de datos, conectarse a la base de datos y crear las tablas para la base de datos.

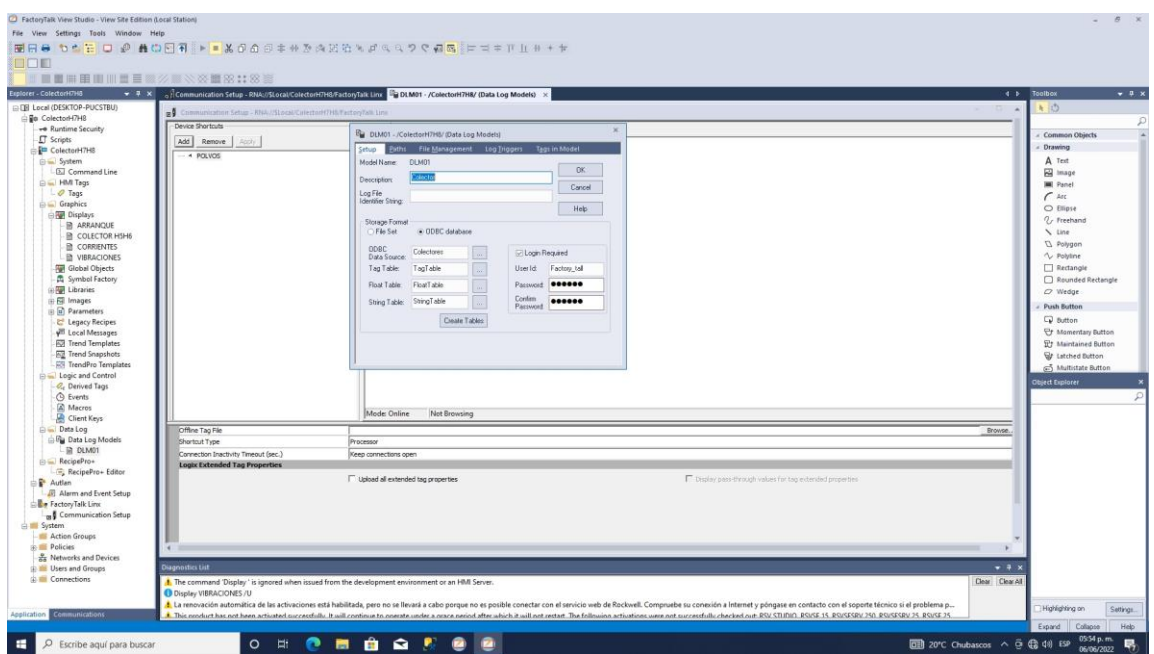

<span id="page-60-0"></span>*Ilustración 21 Modelo de datos para agregar tablas.*

Se tiene que escoger los tags o datos de los PLC´s para no llenarse de datos que no se van a ocupar y así solo agregar datos que nos servirán en los reportes.

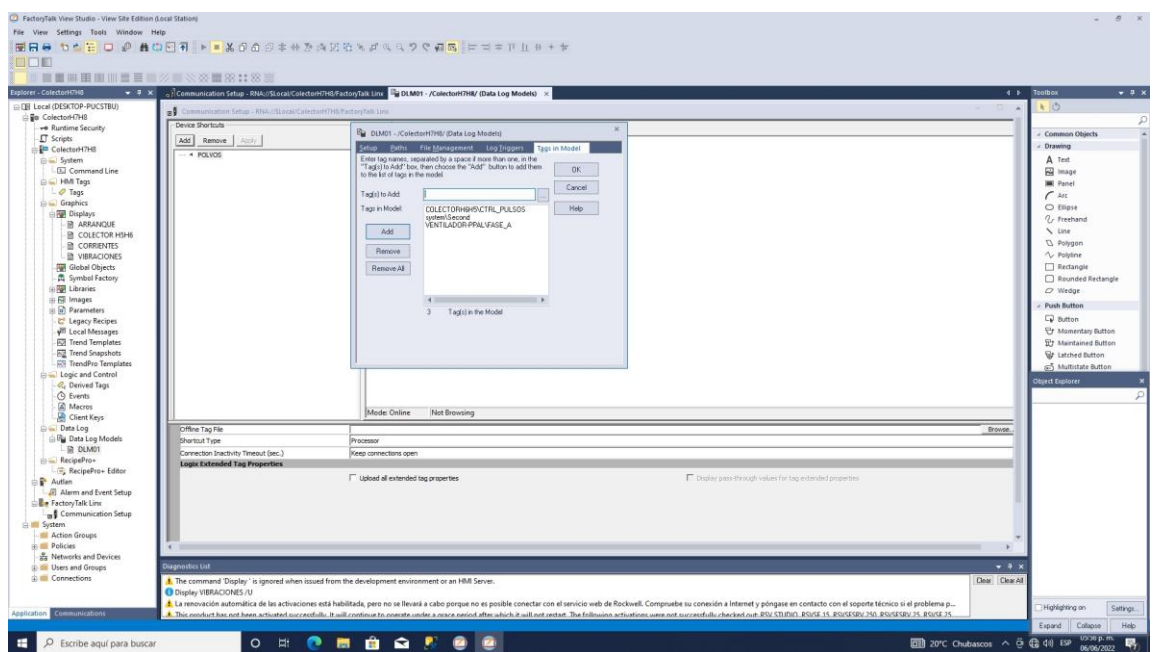

<span id="page-60-1"></span>*Ilustración 22 Selección de datos de PLC´s.*

Una vez seleccionado todos los datos a guardar se da ok en la ventana y se crean todas tablas que guardaran cada uno de los datos.

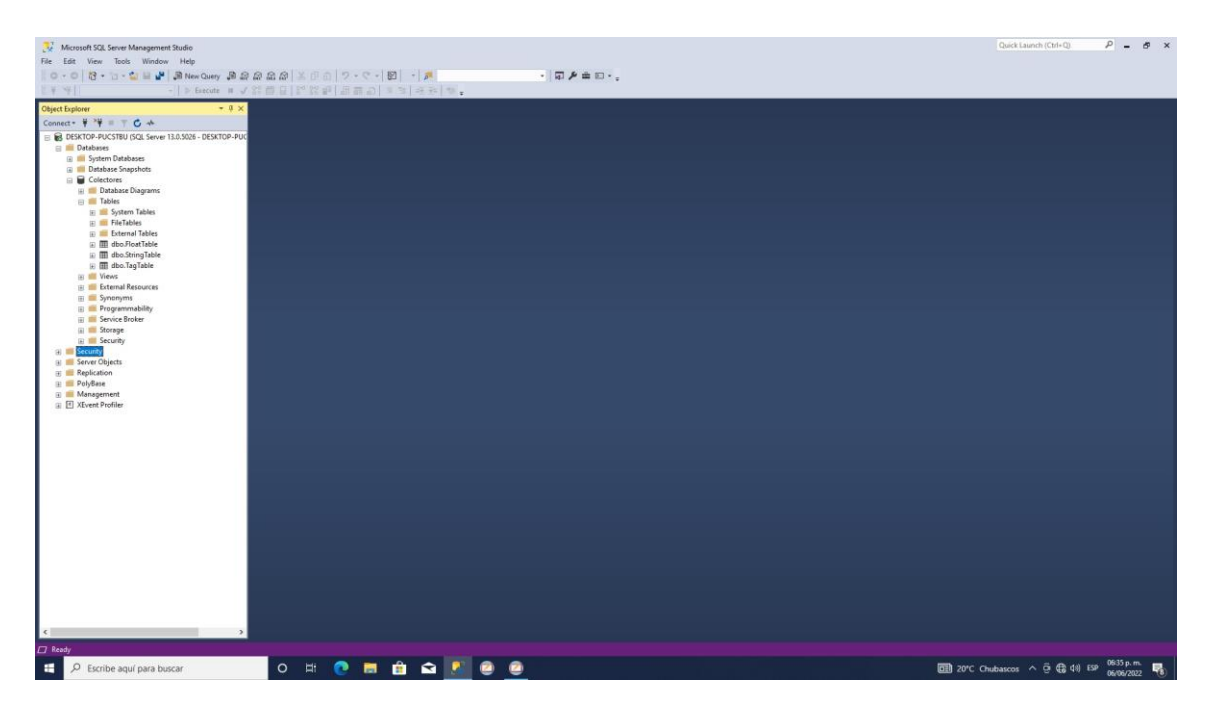

*Ilustración 23 Creación de tablas en base de datos.*

## <span id="page-61-1"></span>**CONCLUSION**

<span id="page-61-0"></span>En este proyecto todas las tareas planificadas automatizadas fueron cumplidas de acuerdo con lo establecido en un principio, ya que el desarrollo de la automatización de guardado de los datos que genera los PLC fue muy acertado hacia las necesidades de disminución al impacto ambiental por el cambio oportuno de operación, además ayudara a tener un reporteo más amplio y efectivo para todo el personal operativo que no se tenía contemplado, estos procesos innovadores siempre serán muy prácticos y ayuda a un cambio positivo, a pesar de que es un cambio bueno a los usuarios siempre tendrán la dificulta de adaptarse al cambio por eso se tratara que de que los reportes sean muy intuitivos, pero ayudara que los operadores y personal involucrado siempre tenga una facilidad de hacer el cambio pertinente para la ayuda de la disminución de energía, agua y minimizar la emisión de polvos, ya que solo la automatización ayudara con un porcentaje para el apoyo de toda la operación.

# **Bibliografía**

- <span id="page-62-0"></span>Barreto, J. M. (23 de agosto de 2021). *Blog Centro de e-Learning*. Obtenido de https://blog.centrodeelearning.com/2021/08/23/python-usos-yaplicaciones/
- camfil. (2021). *camfil air pollution control*. Obtenido de https://camfilapc.com/es/applications/mining/
- Cursosaula21. (2021). *Centro de formacion tecnica para la insdustria*. Obtenido de https://www.cursosaula21.com/que-es-un-sistema-scada/
- Desarroloo Web . (07 de enero de 2022). *Digital Guide ionos*. Obtenido de https://www.ionos.mx/digitalguide/paginas-web/desarrollo-web/que-esaspnet/
- Digital Guide IONOS. (21 de Marzo de 2019). *ionos.mx*. Obtenido de google.com: https://www.ionos.mx/digitalguide/paginas-web/desarrollo-web/el-modeloen-cascada/
- General Electric. (2021). *GE Fanuc Intelligent PlatForms*. Obtenido de https://www.ge.com/news/press-releases/ge-fanuc-intelligent-platformsanuncia-proficy%C2%AE-machine-edition-60-que-simplifica-la
- industrias GSL. (1 de junio de 2021). *IndustrisdGSL*. Obtenido de https://industriasgsl.com/blogs/automatizacion/que-es-un-plc-y-comofunciona#:~:text=El%20PLC%20(Control%20L%C3%B3gico%20Program able,de%20distintas%20formas%20y%20maneras.
- Nieto, A. (2009). *mundohvacr*.
- ORACLE. (2021). *Oracle*. Obtenido de Oracle Database es un tipo sistema de gestión de base de datos de tipo objeto-relacional (ORDBMS, por sus iniciales en inglés de Object-Relacional Data Base Management System), desarrollado por Oracle corporation. Oracle Data base es considerado como uno
- orientacion universia. (13 de agosto de 2020). *orientacion universia*. Obtenido de https://orientacion.universia.edu.pe/infodetail/orientacion/consejos/quees-xp-y-como-usarlo-en-el-desarrollo-de-un-proyecto-6157.html
- Perez, S. D. (21 de octubre de 2021). *Intelequia*. Obtenido de https://intelequia.com/blog/post/2948/qu%C3%A9-es-microsoft-sqlserver-y-para-qu%C3%A9-sirve

PHP. (2021). *php*. Obtenido de https://www.php.net/manual/es/history.php.php

- Redaccion APD. (13 de Enero de 2022). *apd.es*. Obtenido de apd.es: https://www.apd.es/metodologia-scrum-quees/#:~:text=La%20metodolog%C3%ADa%20Scrum%20es%20un,resulta do%20de%20un%20proyecto%20determinado.
- Rockwell Automation. (22 de noviembre de 2019). *Risuol*. Obtenido de https://www.risoul.com.mx/blog/todo-lo-que-necesitas-saber-sobrepremier-integration-plc-de-allenbradley#:~:text=Es%20un%20dispositivo%20electr%C3%B3nico%20que, y%20fiabilidad%20de%20los%20equipos.
- rockwellautomation. (2021). *rockwellautomation*. Obtenido de https://www.rockwellautomation.com/es-mx/company/about-us/ourhistory.html
- Sistema Español de Inventario de Emisiones. (2017). *miteco.gob.es*. Obtenido de https://www.miteco.gob.es/es/calidad-y-evaluacionambiental/temas/sistema-espanol-de-inventario-sei-/040207-hornoselectr-acerias\_tcm30-502317.pdf
- TechTarget. (07 de febrero de 2022). *MySQL DB*. Obtenido de https://docs.oracle.com/en-us/iaas/mysql-database/doc/managing-dbsystem.html